# **IBM MQ V9.3 機能と構成**

**3. 主な機能**

2023年09月 日本アイ・ビー・エム システムズ・エンジニアリング(株)

## トピック

- メッセージ処理
	- ◆ メッセージ
	- ◆ メッセージ・タイプ
	- ◆ レポート・オプション
	- ◆ メッセージの永続性
	- ◆ メッセージの存続時間 ◆ ブラウズ機能
	- ◆ メッセージの優先処理
	- ◆ メッセージIDと相関ID
	- ◆ メッセージ・コンテキスト
	- ◆ メッセージのグループ化
	- ◆ メッセージのセグメント化
	- ◆ 参照メッセージ
	- ◆ 文字コード変換
	- ◆ 動的キュー
	- ◆ 排他使用
	- ◆ 配布リスト
- トランザクション・サポート
	- ◆ 同期点処理
	- ◆ データベース・コーディネーション
- メッセージ・ドリブン処理
	- ◆ メッセージの待機受信
	- ◆ コールバック機能
	- ◆ トリガー
- セキュリティ
	- ◆ 許可サービス
	- ◆ 代替ユーザーID
	- ◆ SSL/TLSチャネル
	- ◆ チャネル・アクセス制御
	- ◆ 接続認証
- その他の機能
	- ◆ Publish/Subscribe
	- ◆ EXIT処理
	- ◆ Messaging REST API
	- ◆ MQ InternetPass-Thru(MQIPT)
	- ◆ Trusted Application (FASTPATH BINDING)
	- ◆ ストリーミング・キュー

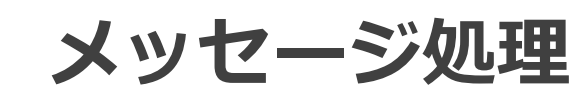

### ■キューを介してプログラム間で送受信されるデータ

- メッセージの構成
	- ◆ メッセージ・ヘッダー (MQMD)
	- ◆ オプショナル・ヘッダー(RFH2やIIHなど)
	- ◆ ユーザー・データ

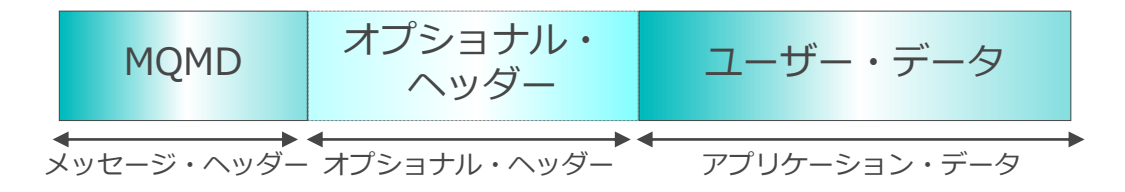

● キュー・マネージャーは最大100MBまでのユーザー・データを処理可能

#### ■ MQMD

◆ メッセージの識別情報やメッセージの制御情報などを含むメッセージ・ヘッダー ◆ MQMDの主なフィールド

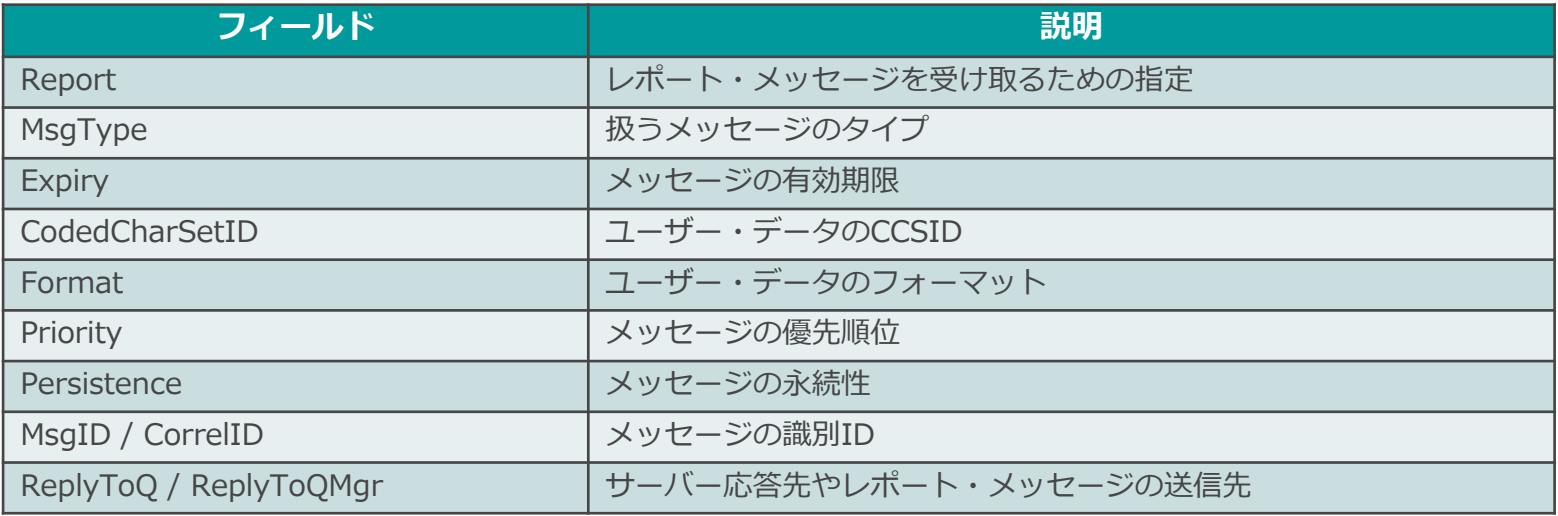

## ■ MQによって定義されるメッセージのタイプは以下の4つ ◆ デフォルトのメッセージ・タイプは"データグラム"

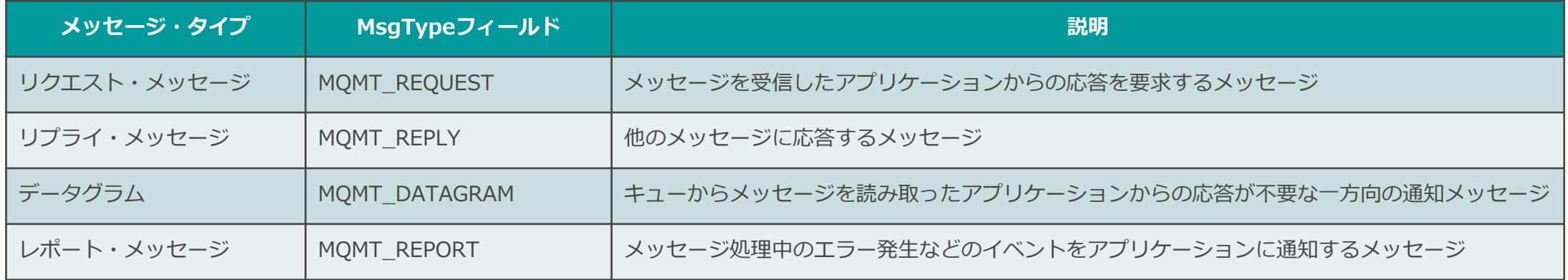

◆ MQPUT時、MQMDの"MsgType"フィールドで指定

- ◆ メッセージをGETするアプリケーションがメッセージ・タイプを判断して適切なアクションをとる
	- キュー・マネージャーのチェックはない
- ◆ リクエストまたはレポート・メッセージの戻り先はMQMDの"ReplyToQ"、および"ReplyToQMgr"フィールド にて指定

■ MQPUT時に宛先の例外状況に応じたレポート・メッセージを受け取る指定が可能 ◆ レポート・メッセージの種類(レポート・タイプ)はMQMDの"Report"フィールドで指定 ◆ 以下のレポート・タイプをサポート

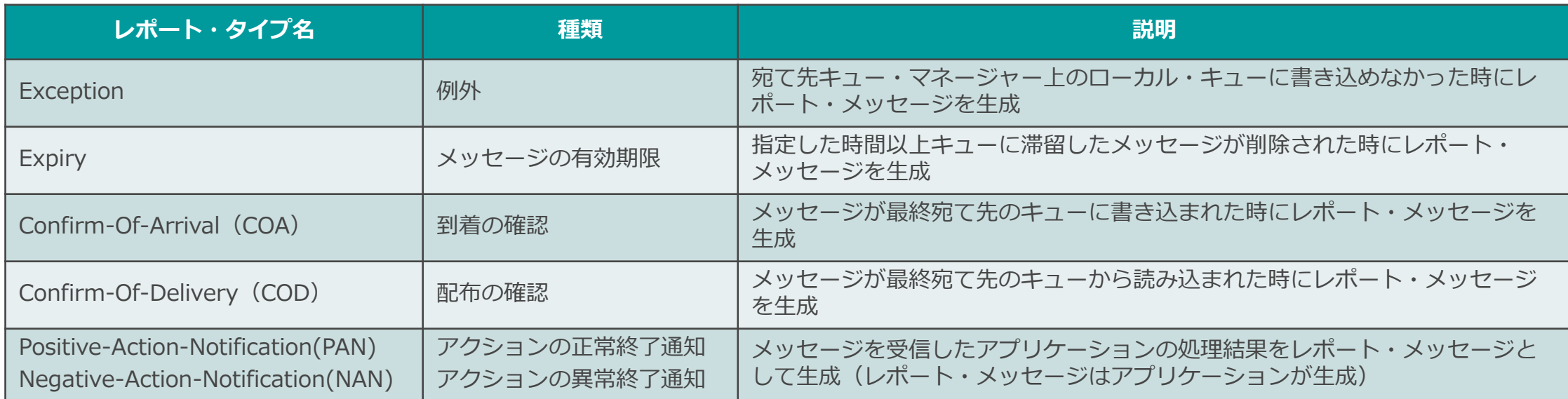

## ◆ 指定方法

- MQPUT時、 MQMDの"MsgType"フィールドにMQMT\_REPORTを指定
	- レポート・メッセージ (MQMT\_REPORT)の"Feedback"フィールドに理由(フィードバック・コード)がセットされる
- 戻り先のキューは、MQMDの"ReplyToQ"、および"ReplyToQMgr"フィールドに指定

#### メッセージの永続性

- メッセージの永続性(パーシステント)を選択することでキュー・マネージャー障害時のメッセージ 保証を選択
	- ◆ パーシステント・メッセージ
		- キュー・マネージャーの再起動をまたがって、メッセージを保持
		- ログ (ディスク) への書き込みあり
	- ◆ ノン・パーシステント・メッセージ
		- キュー・マネージャーのリスタート時、メッセージは消失
		- ログ(ディスク)への書き込みなし
		- ログへの書き込みがないため、パーシステント・メッセージに比べパフォーマンスが良い

■ MQPUT時、MQMDの"Persistence"フィールドで指定

- ◆ パーシステント・メッセージ
	- ⚫ MQPER\_PERSISTENT
- ◆ ノン・パーシステント・メッセージ
	- MQPER\_NOT\_PERSISTENT
- ◆ メッセージの永続性をキュー属性(DEFPSIST)からセットする場合
	- ⚫ MQPER\_PERSISTENCE\_AS\_Q\_DEF

### メッセージの存続時間

- 指定時間を超えて滞留しているメッセージを自動削除可能
	- ◆ 設定された有効期限のカウント・ダウンは、対象メッセージがキューに書き込まれた時点から開始
		- 存続時間のカウントはMQPUTされてから始まるが、ネットワークの転送時間はカウント対象外
	- ◆ 指定された時間を経過しても何の処理も行われなかった場合、一定のタイミングでMQが自動削除

## ■ 指定方法

- ◆ MQMDの"Expiry"フィールドに存続時間を設定してMQPUT
- ◆ キューのCAPEXPRY属性でも存続時間を指定可能
	- 両方が指定されている場合は、短い方の存続時間が採用される
- ◆ 存続時間は1/10秒単位で設定

5秒後に受信すると・・・

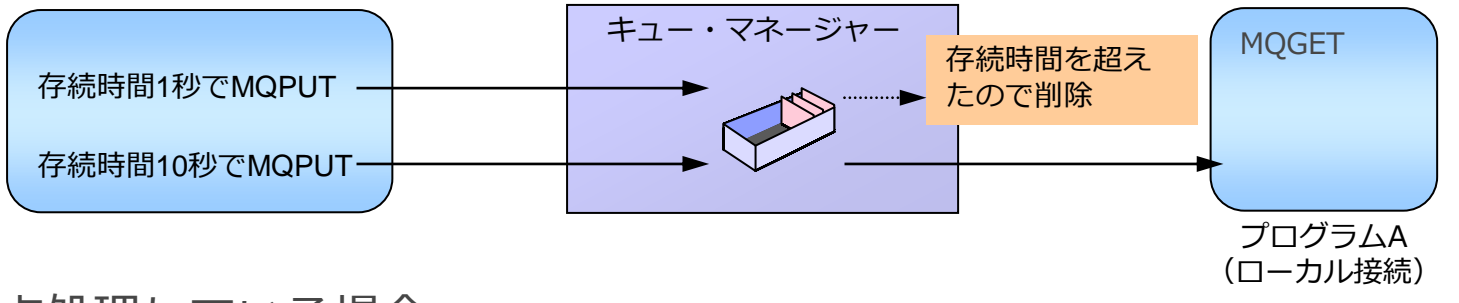

◆ メッセージ同期点処理している場合

- メッセージをPUTした時から存続時間の減算が始まる (コミットのタイミングからではない)
- ⚫ メッセージをGETしても存続時間の減算は続けられる
- バックアウトした際に、再びメッセージをMQGETできるとは限らない

### ブラウズ機能

#### ■ キュー内にあるメッセージの中身をブラウズ可能

- ◆ メッセージ・トークンにマークを付けながらメッセージをブラウズすることが可能
	- ⚫ メッセージ・トークンはキュー内でユニークなIDとしてメッセージに付与される
	- メッセージの読み飛ばしを防ぐことができる
	- ブラウズ時にコミットされていなかったメッセージやバックアウトされたメッセージを容易に読むことができる
	- メッセージ・トークンを指定して該当するメッセージをGETすることも可能
	- 1つのキューに対して、複数アプリケーションでマークを共有することが可能
	- <sup>2</sup>重読みが発生しない
- ◆ V6まではカーソルによるブラウズのみサポート
	- カーソルを1つずつ進めながらメッセージをブラウズ
		- メッセージの読み飛ばしが発生することがある
		- 定期的にカーソルを先頭に戻す必要がある

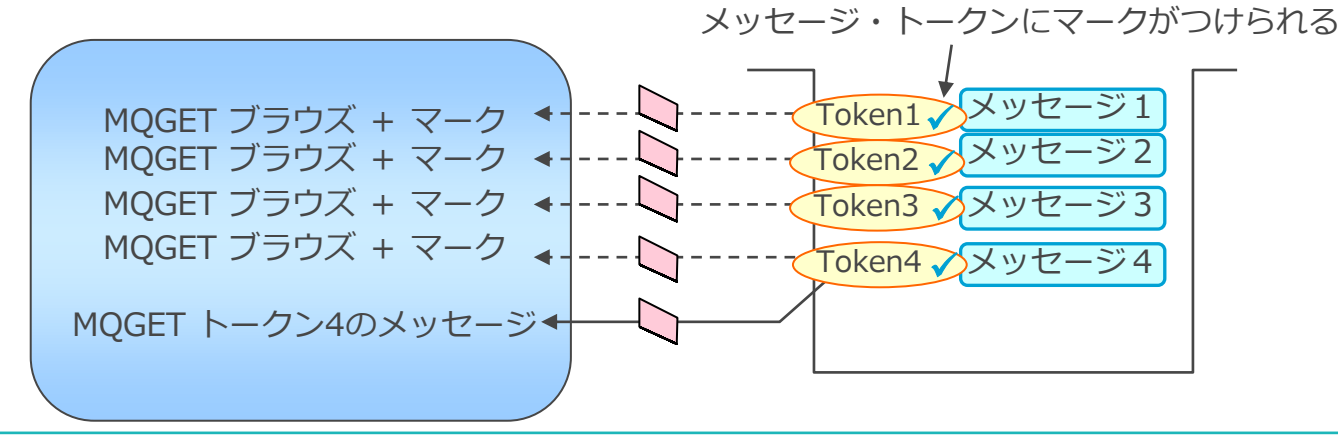

## ブラウズ機能

## ■ ブラウズの指定方法

- ◆ マークのついたメッセージはブラウズしない
	- MQGMO\_UNMARKED\_BROWSE\_MSG
- ◆ メッセージにマークを付ける(単一アプリケーションでの使用の場合)
	- ⚫ MQGMO\_MARK\_BROWSE\_HANDLE
- ◆ メッセージにマークを付ける(マークを複数アプリケーションで共有する場合)
	- MQOO CO OP+MQGMO MARK BROWSE CO OP
	- 2重読みが発生しない
- ◆ メッセージ・トークンを指定して該当するメッセージをGETすることも可能
	- MOMO MATCH MSG TOKEN

例).キューの先頭からマークされていないメッセージの読み込み(複数アプリケーションでのマークの共有)

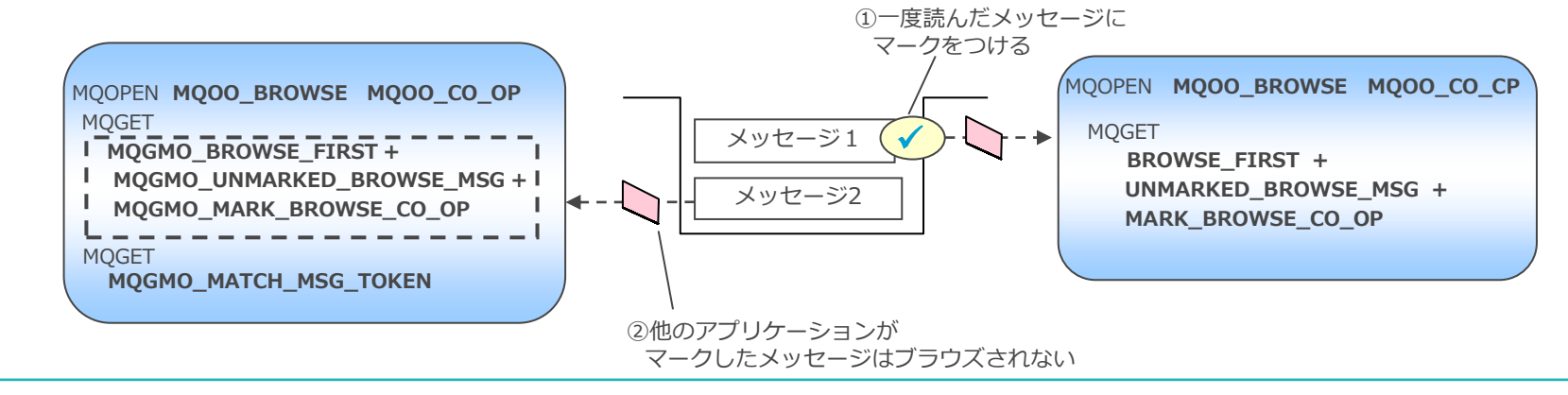

## <補足>ブラウズ機能

## ■ マーク付きブラウジングにてマークが外されるタイミング

- ◆ マークの共有、非共有にかかわらず、下記のタイミングでマークは外れる
	- MQGETによってキューからメッセージが取り出されるとき
	- MQGETがロールバックされたとき
	- ⚫ Expiry満了によりメッセージが削除されたとき
	- キュー・マネージャー属性MARKINTの設定時間を過ぎたとき
		- ALTER QMGR MARKINT( integer | NOLIMIT)
			- NOLIMIT: MAKRINT属性によるマークの除去はなし
			- integer(ミリ秒): integer秒経過後、マークが外される
- ◆ 下記の場合、マークの共有、非共有の違いにより、異なるタイミングでマークが外れる
	- マークを共有しない場合
		- オブジェクト・ハンドルが閉じられたとき
		- MQGMO\_UNMARK\_BROWSE\_HANDLEオプション付でブラウズしたとき
	- マークを共有する場合
		- MQOO CO OPでオープンしているすべてのオブジェクト・ハンドルが閉じられたとき
		- MQGMO\_UNMARK\_BROWSE\_CO\_OPオプション付でブラウズしたとき

#### メッセージの優先処理

- メッセージにプライオリティ設定し、プライオリティ順にメッセージを受信可能
	- ◆ プライオリティの付けられたメッセージはMQPUT時に、キュー内でプライオリティ順に従って並び替えら れる
		- キューのMSGDLVSQ属性を"PRIORITY"に設定(デフォルト)
		- 同一プライオリティのメッセージはFIFO
		- メッセージ毎に設定可能
	- ◆ MQPUTの際、メッセージの優先順位をMQMDのPriorityフィールドに設定
		- 優先順位:0(最低)~9(最高)
		- MQPRI\_PRIORITY\_AS\_Q\_DEFを指定するとキューの属性のデフォルト値(DEFPRTY)がセットされる

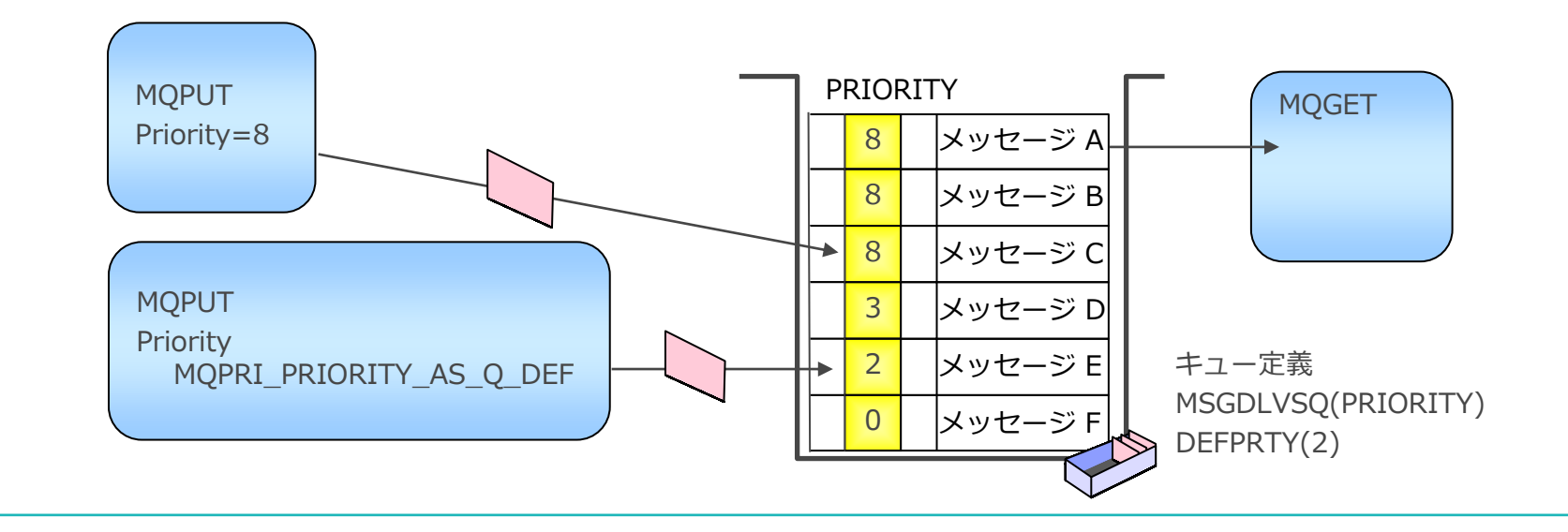

## メッセージIDと相関ID

- 同一キュー上の個々のメッセージの識別のために2種類のキーの指定が可能
	- ◆ メッセージID
		- MQMDの"MsgId"フィールド
	- ◆ 相関ID
		- MQMDの"CorrelId"フィールド

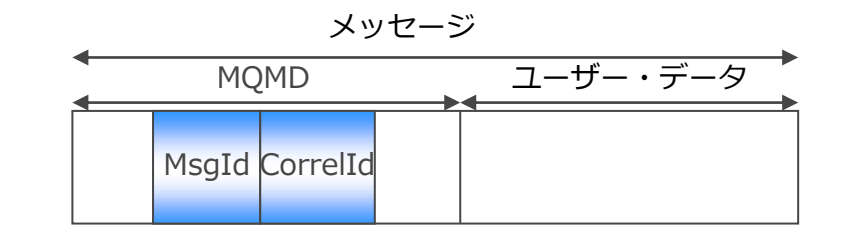

- MQGET時にメッセージIDと相関IDを指定することが可能
	- ◆ メッセージID、相関IDはMQBYTEであることに注意
		- CCSIDの異なるプラットフォーム間でのハンドリング(コード変換の対象にはならない)

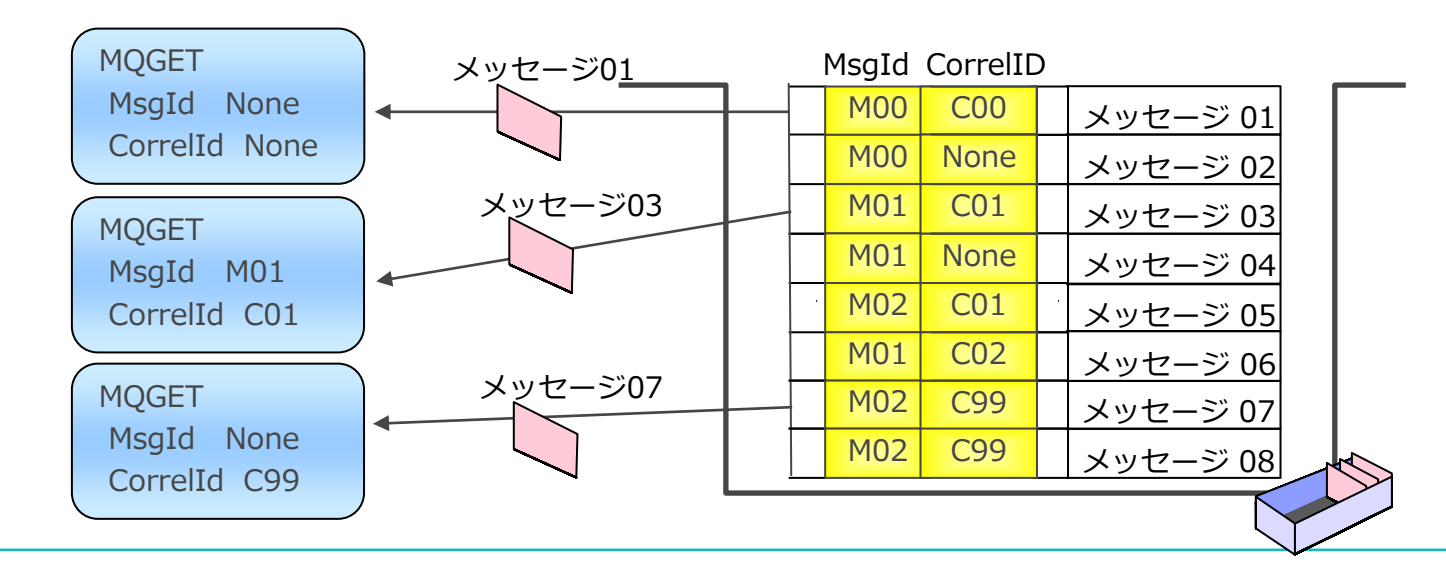

### メッセージIDと相関ID

#### ■ メッセージIDと相関IDの利用

- ◆ メッセージIDはキュー・マネージャーが一意のIDを割り振る
	- メッセージID 、相関ID共にアプリケーションが指定することも可能
- ◆ 要求メッセージと応答メッセージの関連付け
	- クライアント・アプリケーション側での処理
		- 要求メッセージを送信した時に、キュー・マネージャーがMsgIdを一意に割振る
		- MQPUT時に割振られたMsgIdを使い、CorrelId指定で応答メッセージを選択してMQGET
	- ⚫ サーバー・アプリケーション側での処理
		- 要求メッセージのMsgIdを応答メッセージのCorrelIdにセットして返信
- ◆ メッセージIDと相関IDの指定
	- "MatchOptions"オプションを設定
		- MsgIdに合致する最初のメッセージを検索:MQMO\_MATCH\_MSG\_ID
		- CorrelIdに合致する最初のメッセージを検索: MQMO\_MATCH\_CORREL\_ID

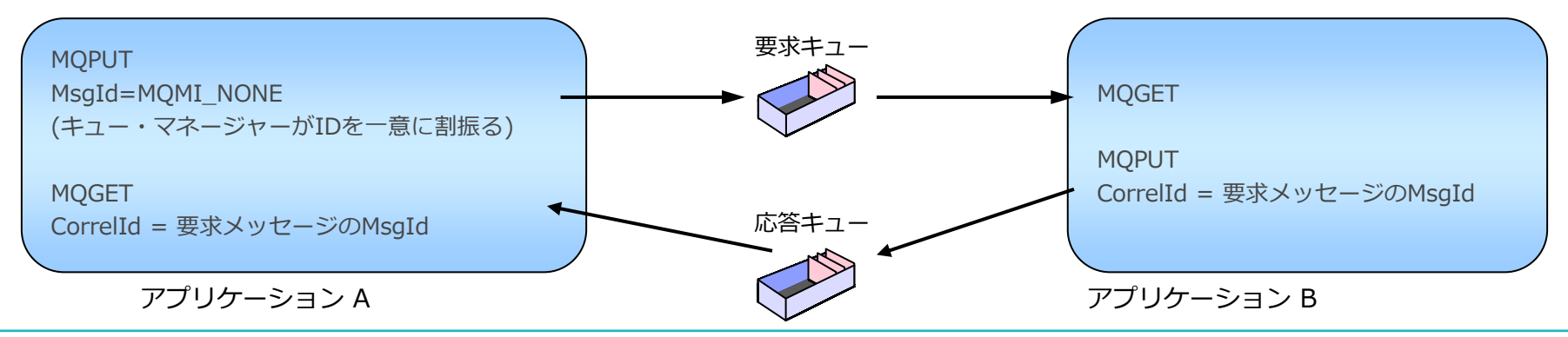

- MQMDの特定のフィールドにはメッセージ・コンテキスト (発信元の情報) が含まれている
	- ◆ Identityコンテキスト
		- メッセージをキューに入れたアプリケーションのユーザーに関する情報
	- ◆ Originコンテキスト
		- メッセージを入れたアプリケーションに関する情報、キューに入れた時間など

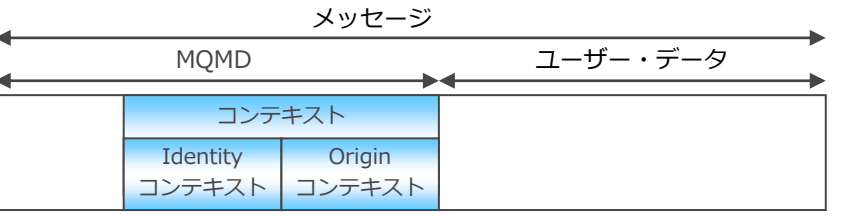

◆ 受信アプリケーションはそのメッセージの発信元を知ることができ、セキュリティのチェックやメッセージ のトラッキング (監査ログ) などに利用可能

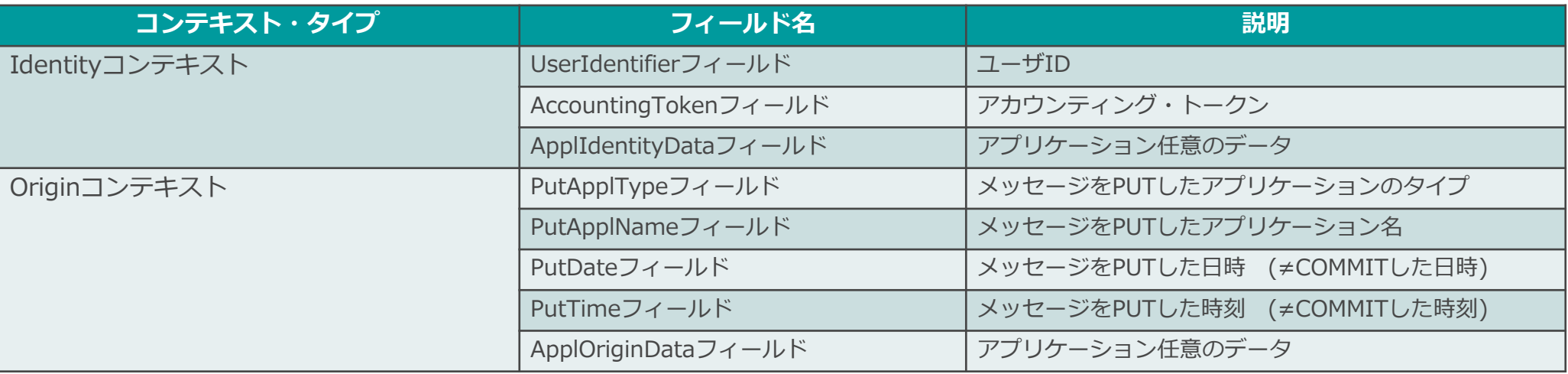

### ■関連する複数のメッセージを論理的に1つのメッセージとして扱うことが可能 ◆ メッセージをキュー内の物理的な順序ではなく、論理的な順序に組み立てて受信も可能 ◆ キュー・マネージャーとアプリケーションのどちらでもグループ化が可能 ◆ MQMD (V2ヘッダー)の3つのフィールドを利用

- ⚫ GroupId
	- グループを識別するために付与された一意のID
- ⚫ MsgSeqNumber
	- グループ内でのメッセージの順序
- MsgFlags
	- グループの最終メッセージを識別するためのフラグ

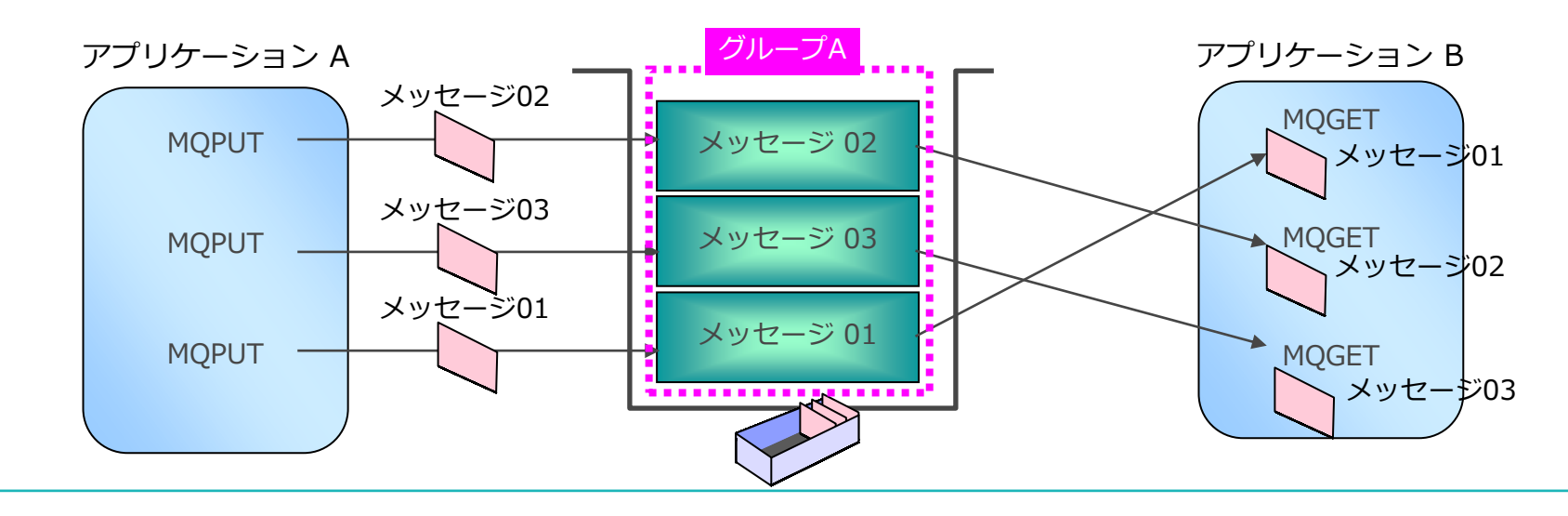

## ■ キュー・マネージャーによるメッセージのグループ化

- ◆ グループ・メッセージの送信
	- MQPMO.OptionsにMQPMO LOGICAL ORDERを設定
		- GroupIdとMsgSeqNumberをMQが自動的に割り振る
	- MQMD.MsgFlagsにMQMF\_MSG\_IN\_GROUP、MQMF\_LAST\_MSG\_IN\_GROUPを設定
		- 最終メッセージではMOMF LAST MSG IN GROUPを設定
- ◆ グループ・メッセージの受信
	- キュー・マネージャーにグループ内のすべてのメッセージの到着を確認させ、グループ内の論理順序に組み立てさせな がら受信
	- MQGMO Optionsに下記を設定
		- MQGMO ALL MSGS AVAILABLE
			- グループのすべてのメッセージの到着を確認(1件目のメッセージの受信にのみ使用可能)
		- MQGMO.OptionsにMQGMO\_LOGICAL\_ORDER
			- メッセージをグループ内の論理順序で受信

## ■ アプリケーションによるメッセージのグループ化

- ◆ グループ・メッセージの送信
	- MQPUTされた順序(物理的な順序)と、グループ内での論理順序が異なる時は、アプリケーションでグループ化する 必要がある
	- GroupId、MsgSeqNumber、MsgFlagsをアプリケーションで設定
	- GroupIdは初回のMQPUTで割り振られたものを引き継ぐ

#### ◆ グループ・メッセージの受信

- ⚫ アプリケーションで設定したMQMDのGroupID、MsgSeqNumber、Offsetを指定してMQGET
	- MQGMOのMatchOptionで指定

メッセージのセグメント化

- 1つのメッセージを物理的に分割(セグメント)することが可能 ◆ MQPUT、MQGETでセグメント化された論理メッセージを扱う
	- ◆ キュー・マネージャーとアプリケーションのどちらでもセグメント化が可能
	- ◆ メッセージをセグメント化するケース
		- システム・リソースを考慮してメッセージを小さいサイズに分割して転送する場合
		- メッセージ・サイズが大き過ぎて1度にキューに書けない場合
	- ◆ MQMD (V2ヘッダー)の3つのフィールドを利用
		- ⚫ GroupId、MsgSeqNumber
			- 元のメッセージが1つであったことの識別子
		- ⚫ Offset
			- 元のメッセージ内でのデータ・オフセット
		- MsgFlags

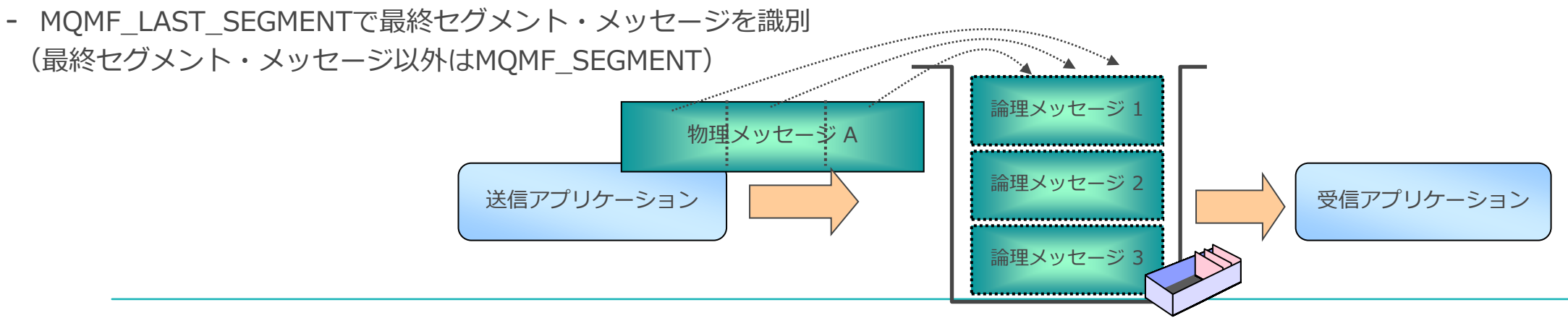

メッセージのセグメント化

#### ■ キュー・マネージャーによるメッセージのセグメント化

- ◆ セグメント・メッセージの送信
	- セグメント化をキュー・マネージャーに任せるために、 MOMD.MsgFlagsに"MOMF SEGMENTATION ALLOWED"を指定
		- キュー・マネージャーはキューのMAXMSGLENGTH属性に合わせてメッセージを自動で分割
- ◆ セグメント・メッセージの受信
	- セグメント・メッセージをキュー・マネージャーに組み立てさせるために、 MQGMO\_Optionsに"MQGMO\_COMPLETE\_MSG"を指定
		- アプリケーションはキュー・マネージャーによって組み立てられたメッセージを受信
		- アプリケーションは組み立てたメッセージを格納できる十分なバッファの用意が必要
		- すべてのセグメント・メッセージが届かない場合は "MORC\_NO\_MESSAGE\_AVAILABLE" が返される

## ■ アプリケーションによるメッセージのセグメント化

◆ セグメント・メッセージの送信

- 元のメッセージが1つであったことを識別させるために、GroupId、MsgSeqNumber、Offsetへ値を設定
	- MQPMO.Optionsに"MQPMO\_LOGICAL\_ORDER"を設定すると MQが自動的にGroupId、MsgSeqNumber、Offsetを割り振る(値をセットしても無視される)
	- 設定しない場合はアプリケーションにて適切な値を設定しながらMQPUTする必要がある
- メッセージがセグメント化されていることを知らせるために、MQMD.MsgFlagsにMQMF\_SEGMENTを指定して MQPUTを繰り返す
	- 最終セグメント・メッセージではMOMF LAST SEGMENTを指定
- ◆ セグメント・メッセージの受信
	- ⚫ セグメント化されたすべてのメッセージの到着を確認するために、 MQGMO Optionsに"MQGMO ALL SEGMENTS AVAILABLE"を指定
	- セグメント・メッセージを順序どおりに組み立てるために、 MOGMO.Optionsに"MOGMO LOGICAL ORDER"を指定
		- MQGMOのSegmentStatusが"MQSS LAST SEGMENT"になるまでMQGETを繰り返す

#### ■ キューを介さずにメッセージを送受信することが可能

- ◆ ラージ・メッセージの送受信が可能
- ◆ チャネルのメッセージEXITにより実現
	- サンプル・プログラム (MQPUT、MQGET、メッセージEXIT用) の提供
	- 送信・受信チャネルの両側でメッセージEXITを指定
- ◆ 処理の流れ
	- MQMDの"Format"フィールドに"MQFMT REF MSG HEADER"を指定し、 送信アプリケーションから参照メッセージ・ヘッダー(MQRMH)をMQPUT
	- ⚫ 送信チャネルのメッセージEXITが、MQRMHの情報から送信データをMQRMHと一緒に送信
	- 受信チャネルのメッセージEXITが、受信オブジェクトを作成し、MQRMHのみをキューに書く
	- 受信アプリケーションは、MQRMHを読み、作成されたオブジェクトにアクセスをする

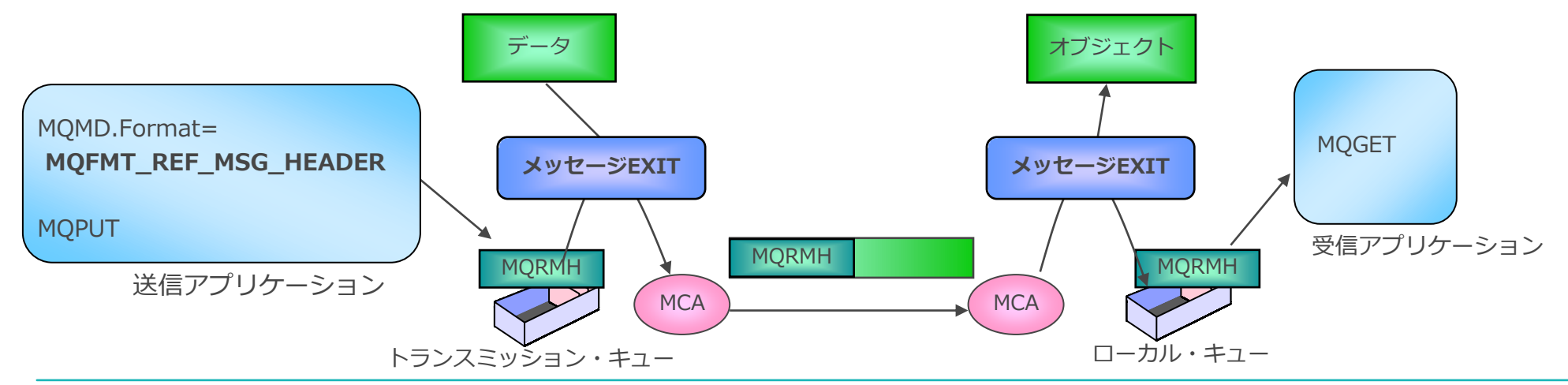

文字コード変換

## ■ メッセージ(ユーザ・データ)の文字コード変換を行うことが可能

- ◆ CCSIDとエンコーディングに基づいてコード変換を行う
	- 文字フィールドはCCSIDを使用
	- 数値フィールドはエンコーディングを使用
	- エンコーディングはキュー・マネージャーの稼動環境(OS、アプリケーションの言語)に依存

#### ◆ 文字コード変換が行われる場所

- 受信側でMQGET時にユーザー・メッセージの文字コード変換
	- 受信アプリケーションにてMQGMO\_CONVERTオプションを指定
- 送信チャネルで文字コード変換
- チャネルの属性をCONVERT(YES)<sup>に</sup>

例:ユーザ・データが文字型のメッセージを 受信側アプリケーションでコード変換

キュー・マネージャー2: AIX (CCSID: 932<シフトJIS>)

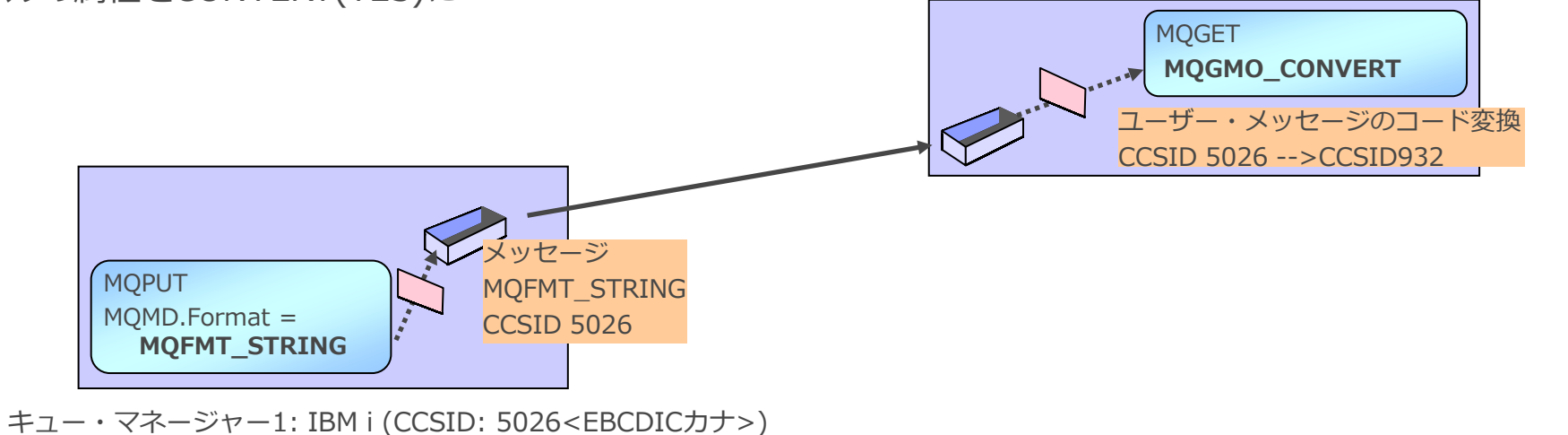

文字コード変換

#### ■ メッセージ(ユーザー・データ)の文字コード変換方法

- ◆ MQが提供する文字コード変換機能
	- メッセージが全て文字型の場合
	- MQPUT時、MQMDの"Format"フィールドを"MQFMT STRING"に設定
	- 送信チャネルでコード変換を行う場合
		- チャネルの属性をCONVERT(YES)
		- コード変換元: MQMDの"CodedCharSetId"フィールドにCCSIDをセット
		- コード変換先:接続先キュー・マネージャーのCCSIDに変換
	- 受信側でMQGET時にコード変換を行う場合
		- コード変換元: MQMDの"CodedCharSetId"フィールドにCCSIDをセット
		- コード変換先:MOMDの"CodedCharSetId"に変換 デフォルトはキュー・マネージャーのCCSIDを使用

#### ◆ ユーザーEXITでの組み込み

- メッセージがキャラクター、バイナリー混在の場合など
- EXITの雛型を提供(データ変換EXIT)
- 作成したEXIT名をMQMDの"Format"フィールドにセット

#### ■アプリケーションが一時的に使用するキューを、動的に作成することが可能

- ◆ テンプレートとなるモデル・キューをMQOPEN時に指定し、一時的にローカル・キューを作成
	- MQOPEN時、MQODの"ObjectName"フィールドにモデル・キュー名を指定
	- 動的キュー名は、MQODの"DynamicQName"フィールドで指定
		- フルネーム指定
		- 部分ネーム指定
		- "\*"の利用 ⇒ キュー・マネージャーがユニークな16文字を追加
		- MQODの"ObjectName"フィールドに生成された名前が戻る
	- 動的キューの属性は、指定されたモデル・キューの属性を使用
- ◆ MQCLOSE、動的キューの削除に関する処理の選択が可能
	- MQCOオプションと、動的キューの種類によって異なる

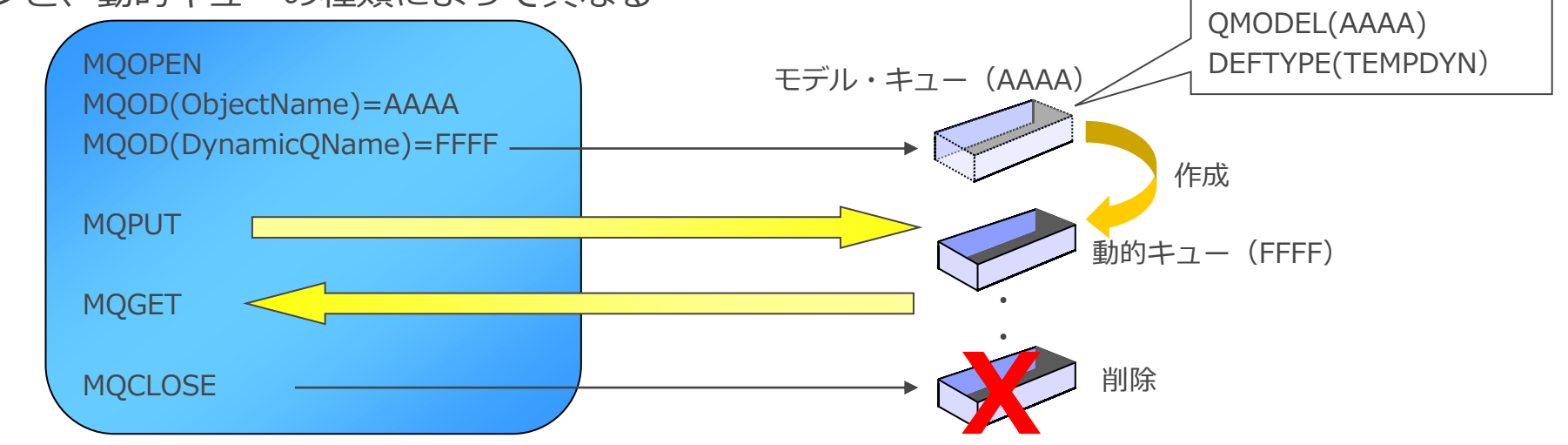

<モデル・キュー定義>

■ 動的キューの種類

◆ MQCLOSE時の動的キューの削除処理、キュー·マネージャー再起動時のリカバリー可否などが異なる

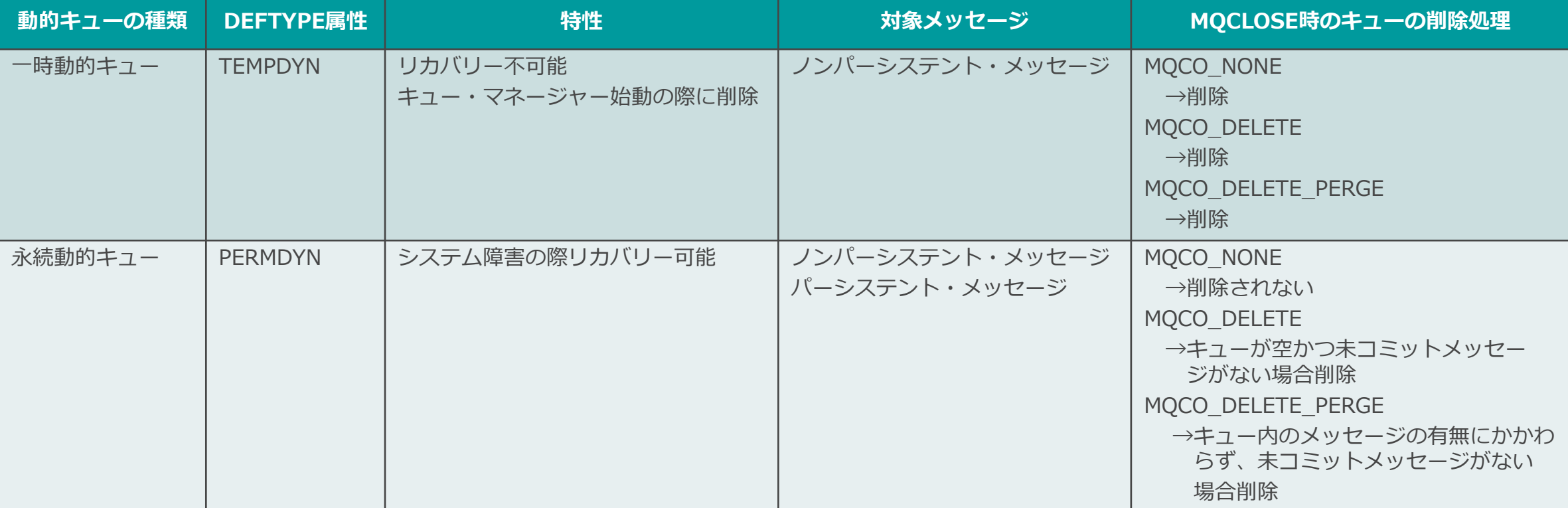

- ■キューを1つのアプリケーションだけから読み取れるようにし、他のアプリケーションを排他制御す る(=読み取り不可)ことが可能
	- ◆ MQPUT用にキューをMQOPENするアプリケーションは排他制御の対象外
	- ◆ MQOPENオプション (MQOO\_INPUT\_EXCLUSIVEなど)、またはキューの属性 (NOSHARE)にて設定

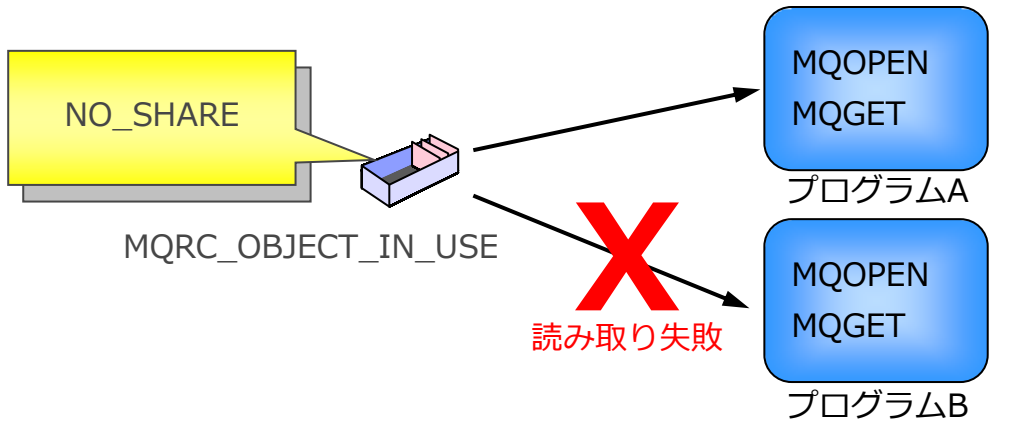

◆ キュー属性とMQOPENオプションによる排他設定

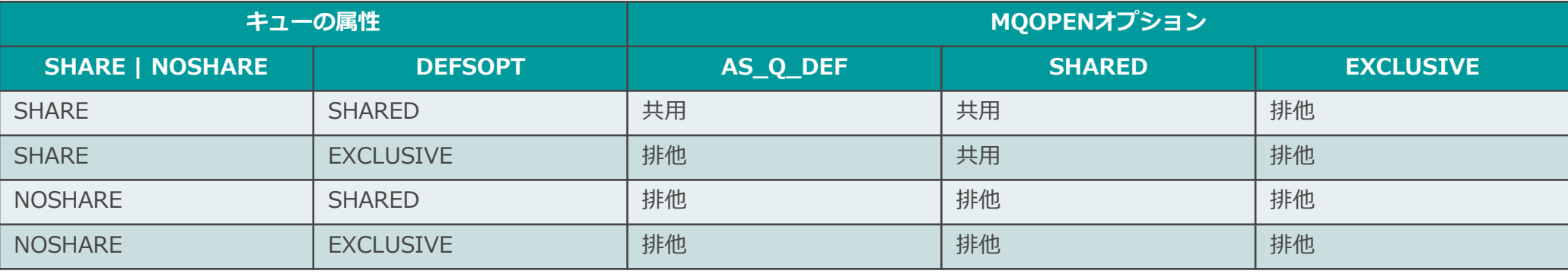

## 配布リスト

- 1回のMQPUT、 MQPUT1で複数の宛先にメッセージを送ることが可能
	- ◆ MQOPEN、MQCLOSEも1回でOK
	- ◆ リモートへは伝送キュー・ヘッダー(MQXQH)、及び配布ヘッダー(MQDH)がついたメッセージが1つだ け送られ、宛先で各キューにPUTされる
		- ⚫ MQXQH、MQDHはキュー・マネージャーにより付与される
		- リモート側も配布リストをサポートする場合のみ使用可能
		- ネットワーク上の転送データを削減
	- ◆ アプリケーション内で配布リストを作成
		- MOODで配布リスト(宛先などの情報を設定)を指定してキューをOPEN

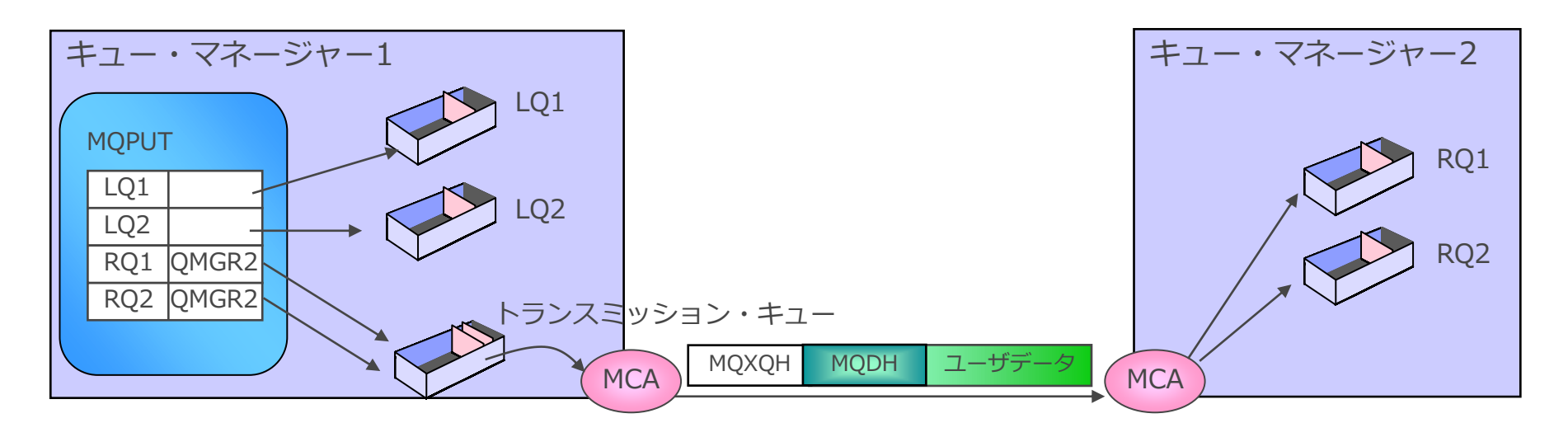

## 配布リスト

- 配布リストの作成
	- ◆ MQOD(オブジェクト記述子)で配布リストを指定してキューをOPEN
		- MQOR(オブジェクト・レコード)
			- ObjectName: 配布先のキュー名
			- ObjectQMgrName:配布先のキュー・マネージャー名
		- MQRR (レスポンス・レコード)
			- CompCode:各キューから受け取る完了コード
			- ReasonCode:各キューから受け取る理由コード
	- ◆ MQODの指定
		- Versionフィールド : MQOD\_VERSION\_2
		- RecsPresentフィールド : キューの数
			- 上記2つによりオブジェクト・ハンドルは1つ以上のキューのリストとして定義される
		- ObjectTypeフィールド : MQOT Q
		- ObjectName、ObjectQMgrNameはブランク(配布リストから設定)
		- 次のいずれかのフィールドでMQOR構造体の位置を指定
			- ObjectRecOffset
			- ObjectRecPtr
		- 次のいずれかのフィールドでMQRR構造体の位置を指定
			- ResponseRecOffset
			- ResponseRecPtr

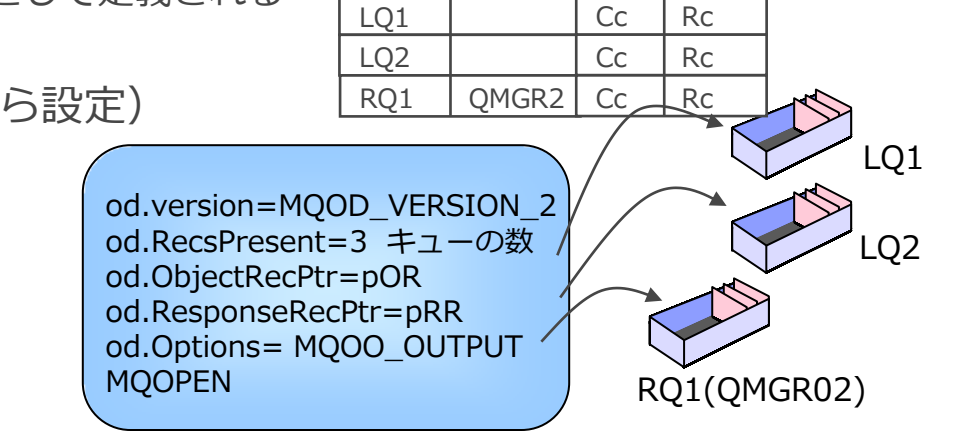

MQOR MQRR

## 配布リスト

### ■ 配布リストへのメッセージ書き込み

- ◆ MQPUT時、メッセージ毎に違うMQMDをセットすることが可能(オプション)
	- MQPMR (メッセージ・レコード):個々のメッセージに個別のMQMDフィールドを指定
	- MQRR (レスポンス・レコード) :個々のキューに対する完了コード、理由コードを返す
- ◆ MQPMOの指定
	- Versionフィールド: MQPMO\_VERSION\_2
	- RecsPresentフィールド: MQPMR、MQRRの数を指定
	- PutMsgRecFieldsフィールド :設定するMQMDフィールドを指定
		- MsgId, CorrelId, GroupId, Feedback, AccountingToken のみ
	- PutMsgRecOffset, PutMsgRecPtr: どちらかのフィールドでMQPMR構造体の位置を指定
	- ResponseRecOffset, ResponseRecPtr:どちらかのフィールドでMQRR構造体の位置を指定
- ◆ MQPMRの作成
	- 固定したレイアウトがないため使用するフィールドに合わせて構造体を定義する  $M1$  C1

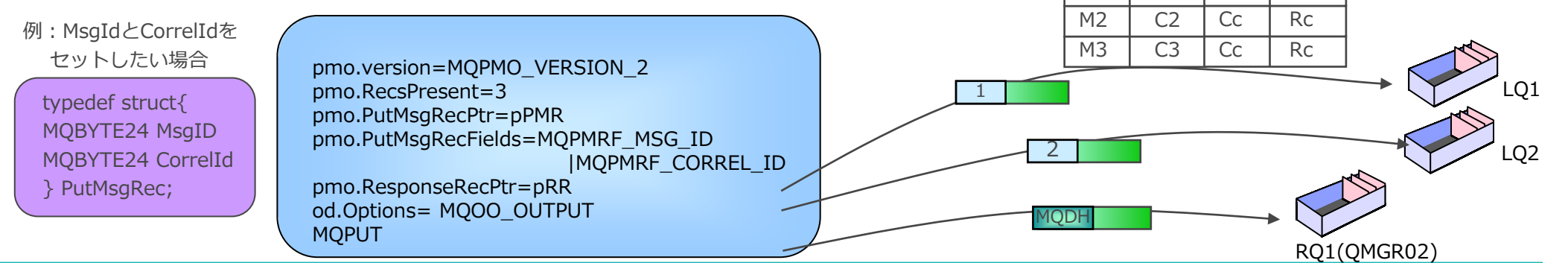

MQPMR MQRR

Cc Rc

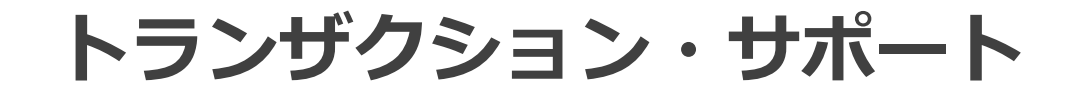

■複数のメッセージ送受信を1つの作業単位 (UOW) として処理することが可能 ◆ 同期点はMQCMIT / MQBACKで確定される

**オプション項目 パラメーター 説明** メッセージ送信 MQPMO.Options MQPMO\_NO\_SYNCPOINT インプリット インプログラム 自期点処理に参加しない MOPMO SYNCPOINT インプログラム トランプ 同期点処理に参加する メッセージ受信 MQGMO.Options MQGMO NO SYNCPOINT インプリッション 日期点処理に参加しない MQGMO\_SYNCPOINT インプロード インプロード 同期点処理に参加する MOGMO SYNCPOINT IF PERSISTENT オッセージがパーシステントであれば同期点処理に参加

- ◆ 同期点付でMQGETしたメッセージは、MQCMITでキューから削除される
	- ただし、MQGET時点でメッセージは他のアプリケーションからは見えなくなり、同じメッセージが2つのアプリケー ションからMQGETされることはない
	- アプリケーションで確実にメッセージを受信するためには同期点付のMQGETが必要
		- 同期点なしでMQGETするとキュー内のメッセージは即時に消され、実行結果のメッセージがアプリケーションに返らないことがある ため
- ◆ 同期点付でMQPUTしても、MQCMITまで他のアプリケーションからメッセージは見えない
	- ⚫ ただし、即時にメッセージはキューに書き込まれるため、カーソル使用時はMQGET BROWSEでのメッセージの呼び 飛ばしに注意
- ◆ 同期点を明示的に指定しなかった場合、プラットフォームに依存したデフォルト値を使用
	- z/OS: MQxMO\_SYNCPOINT
	- IBM i / AIX / Windows / Linux: MQxMO\_NO\_SYNCPOINT

#### 同期点処理

- 同期点処理の例1
	- ◆ 1UOWでのメッセージ送信
		- ⚫ 関連する複数のメッセージをすべて送信するか / すべて送信しないか制御できる

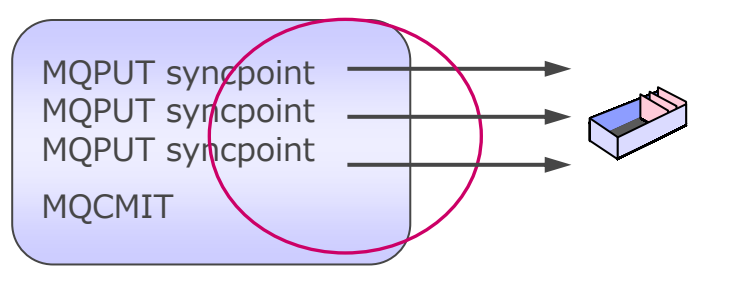

- 同期点処理の例2
	- ◆ 応答メッセージの確実な返却
		- 同期点付きでMQGETしていれば応答メッセージ送信に失敗してもやり直すことができる

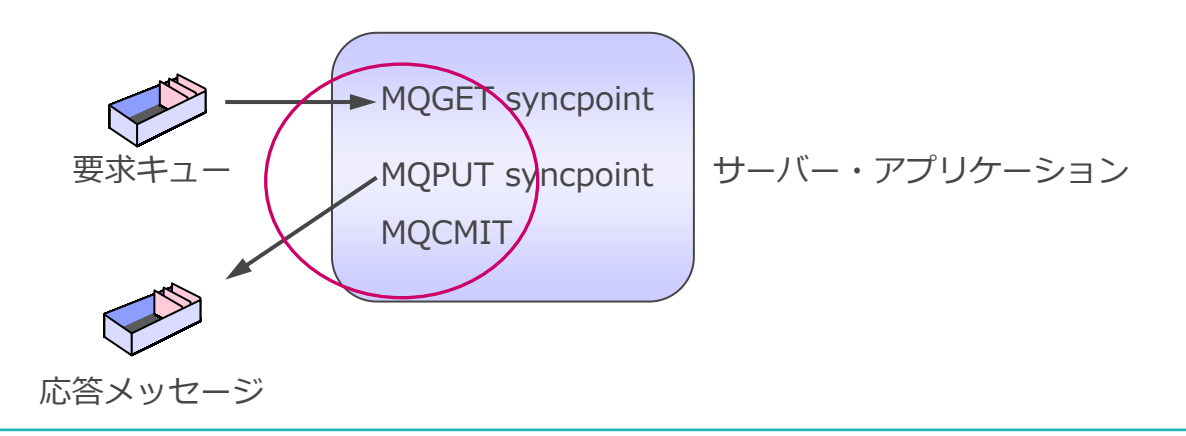

## データベース・コーディネーション

#### ■ キュー・マネージャーがリソース・コーディネーターとなることが可能(キュー・マネージャー・ コーディネーション)

- ◆ XAインターフェースによる2フェーズ・コミットを行う
	- MQ資源の更新とデータベース更新を1つのUOWで処理が可能
- ◆ アプリケーションはMQBEGINでグローバル作業単位 (UOW) を開始
- ◆ MQCMIT / MQBACKで作業単位を終了
- ◆ キュー・マネージャーとアプリケーションはローカル接続している必要がある
	- クライアント接続は不可
	- ⚫ アプリケーションとデータベースはローカル / リモート接続どちらでもOK
- ◆ トランザクション内で同期点なしでのMQPUT / MQGETは可能

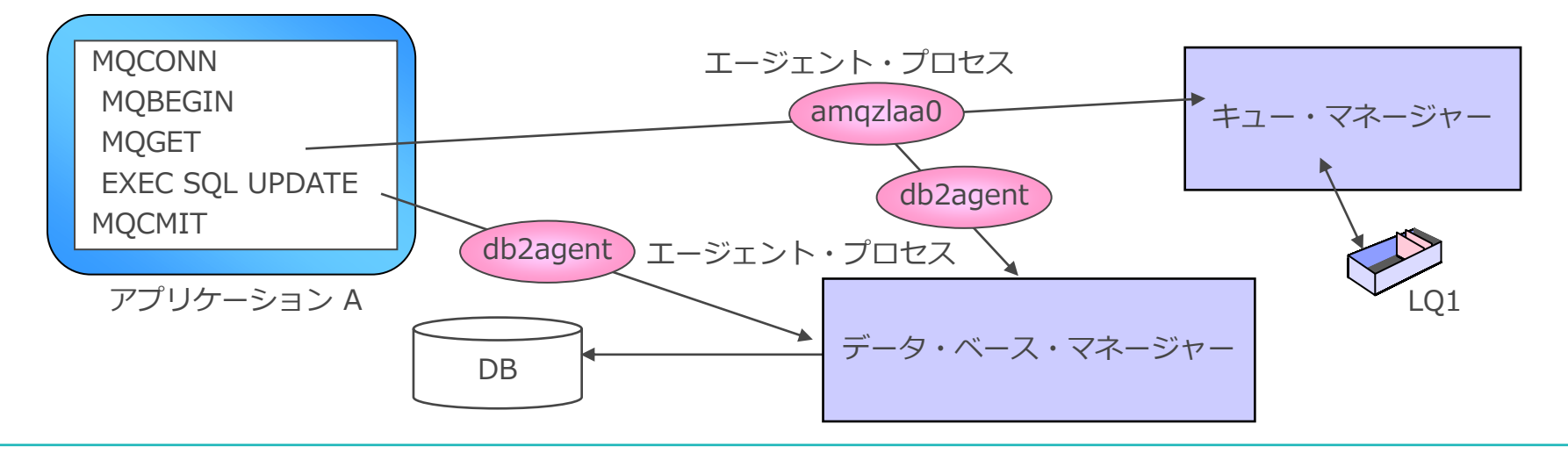

<補足>データベース・コーディネーション

- 外部コーディネーション
	- ◆ トランザクション・モニター製品がトランザクション・コーディネーターとなる
		- トランザクション・モニター製品: WAS、CICSなど
	- ◆ トランザクション・モニター製品の提供するAPIで作業単位の開始と終了を行うためMQBEGIN / MQCMIT / MQBACKを発行することはできない
	- ◆ MQクライアント接続で外部コーディネーションを行う場合、通常のMQクライアントではなく、MQトラン ザクショナル・クライアントを使用する必要がある
	- ◆ アプリケーションをJavaで作成する場合、JMSを使用する必要がある
		- MQ Base Javaの場合、外部コーディネーションはできない

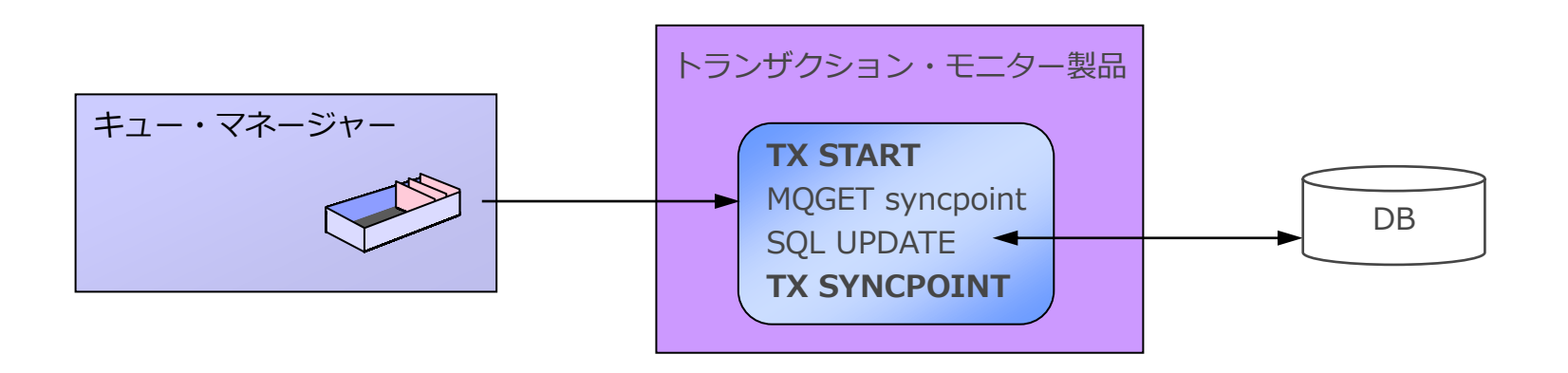

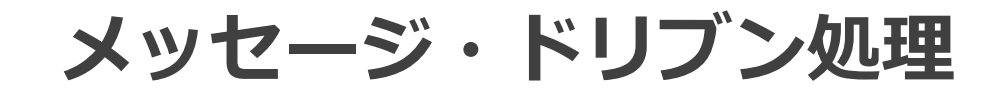

## メッセージの待機受信

- ■キューにメッセージがMQPUTされるのを待ち、受信メッセージを処理可能
	- ◆ 待機時間を経過するか、メッセージがキューに書き込まれるまでメッセージを待機する
		- MQGETはデフォルトではメッセージを待機しない、MQGET時にキューにメッセージがなければエラー
			- MQGMO.Options=MQGMO\_NO\_WAIT
	- ◆ MQGMO.Optionsに"MQGMO\_WAIT"を指定してMQGET
		- ⚫ 指定時間後にMQGETするのではなく、指定時間MQPUTされるのを待つ
	- ◆ MQGMOの"WaitInterval"フィールドに待ち時間を指定 (ms)
		- ⚫ デフォルト "MQWI\_UNLIMITED"指定:メッセージを無制限に待つ

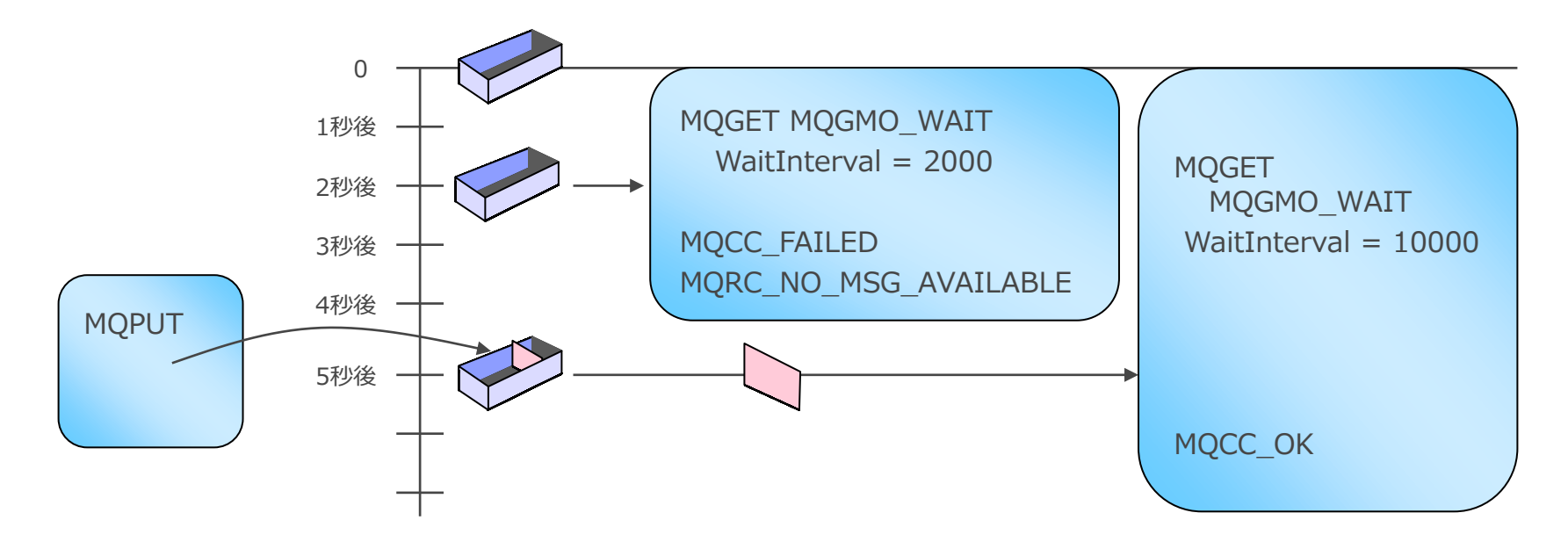

### コールバック機能

■ 非同期的にメッセージを受信する機能

- ◆ キュー・マネージャーにコールバック関数の登録(MQCBコール)をし、コールバック機能の開始(MQCTL コール)
	- コールバック関数とは、メッセージがキューに到着したときに、アプリケーションが開始したスレッドから呼び出され る処理ルーチン
- ◆ キューにメッセージが到着すると、コールバック関数が呼び出される
	- プログラムの関数、もしくはダイナミックリンク・ライブラリで実装可能
- ◆ 複数キューに対してコールバック関数を登録することが可能
- ◆ アプリケーションはメッセージの到着を待つために、処理をブロックする必要がなくなる

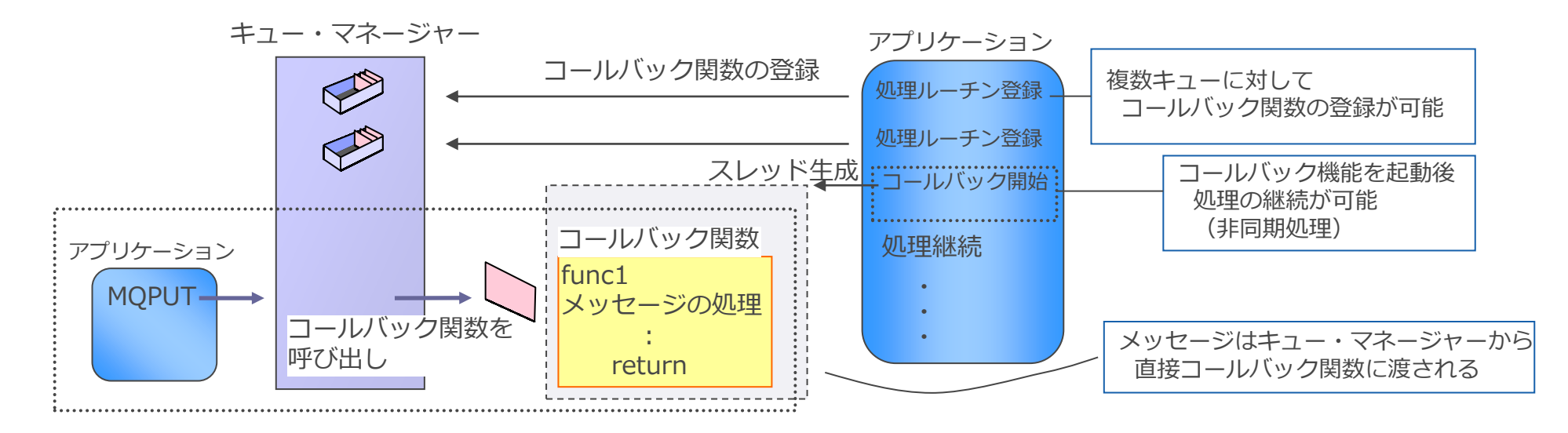

<参考>コールバック機能

■ コールバック機能を用いた基本的なアプリケーションの流れ

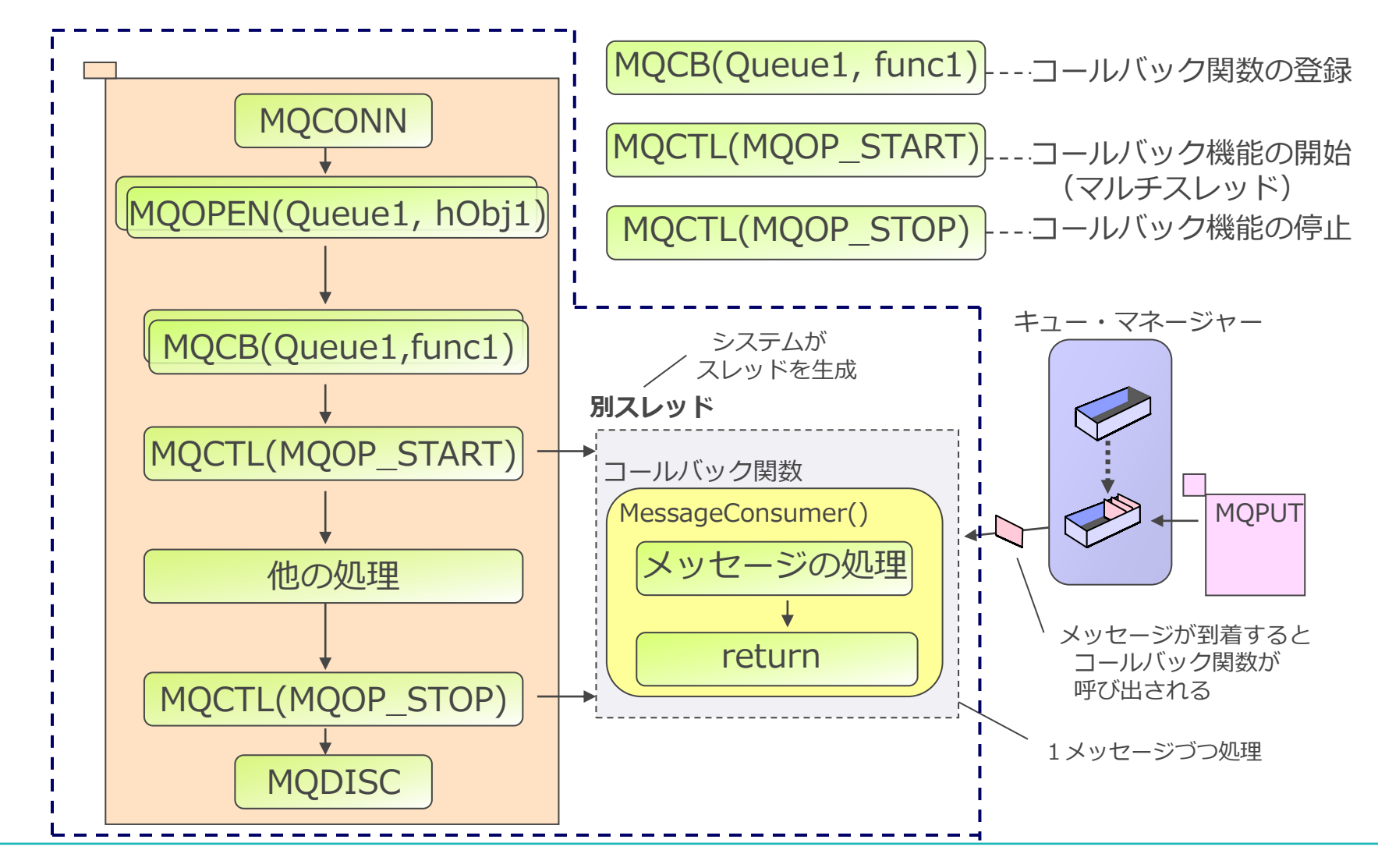

<参考>コールバック機能

#### ■ コールバック機能の制約

- ◆ 1つのコネクション・ハンドルに対して生成されるスレッドは1つのみ
	- メッセージはキューに到着した順に、1メッセージずつ処理される
		- 複数キューに対して、コールバック関数を登録していた場合も同様
	- ⚫ 複数のスレッドを生成し並行してメッセージを待機するためには、MQCONNを複数回実行する必要がある
- ◆ コールバック機能を開始後、コールバック関数を登録したコネクション・ハンドルを通してMQI (MQCTL、 MQDISC以外)を実行することはできない
	- MQRC\_HCONN\_ASYNC\_ACTIVEエラーが返る
	- MQCTL、MQDISC以外のMQIを実行するためには、MQCONNをもう一度実行する、もしくは、MQIを用いない処理を 行う必要がある

#### ■ メッセージがMQPUTされたのをトリガーに特定のプログラムの起動が可能

- ◆ トリガー条件を設定し、キューがトリガー条件を満たした時に キュー・マネージャーはトリガー・メッセージ(MQTM)をイニシエーション・キューに書き出す
- ◆ 常駐トリガー・モニターがトリガー・メッセージを受信してアプリケーションを起動
	- 起動するアプリケーションはキューごとに固定
- ◆ 起動するアプリケーションの名前はプロセス定義に設定する
- ◆ トリガーに必要な環境
	- ローカル・キューのトリガー設定 (トリガー制御: ON)
	- 関連付けされたイニシエーション・キュー
	- 関連付けされたトリガリングのプロセス定義
	- トリガー・モニター・プログラムの常駐 アプリケーション A

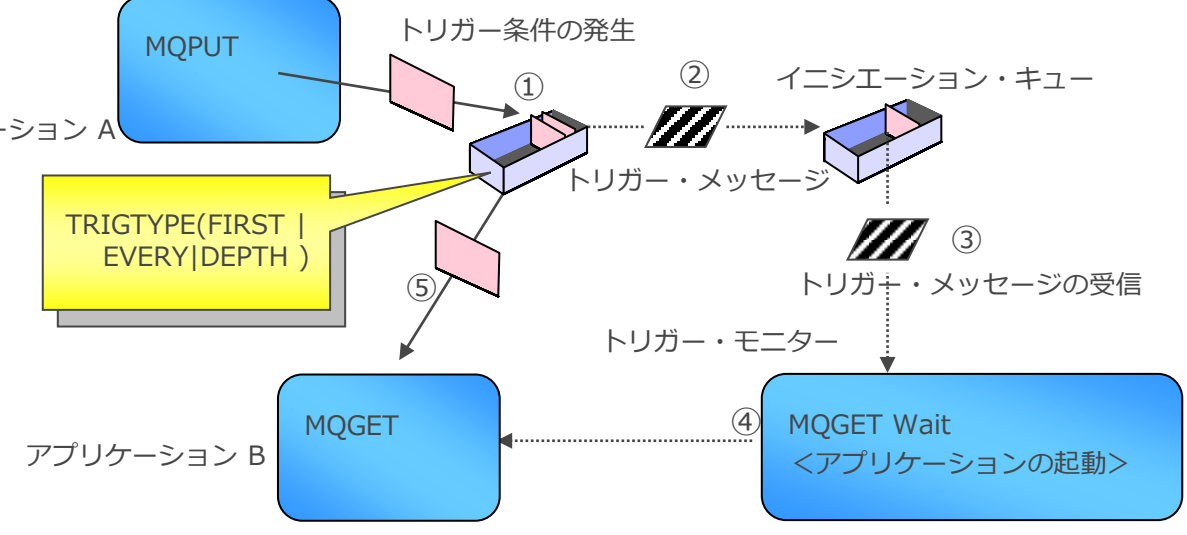

■ トリガーの発生条件

◆ ローカル・キューの"TRIGTYPE"属性で指定

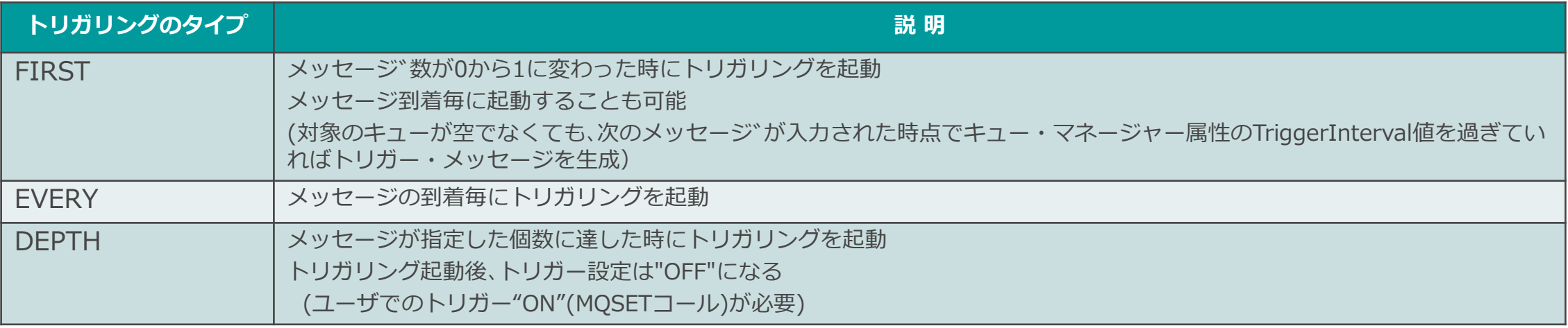

◆ 指定したプライオリティー以上のメッセージがPUTされた時のみトリガーの対象とすることが可能

● ローカル・キューの"TRIGMPRI"属性で指定

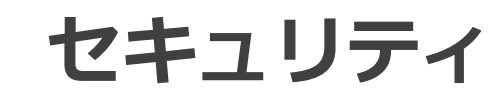

## 許可サービス

### ■キュー・マネージャーやMQオブジェクトに対し、アクセス許可 / 拒否の設定が可能

- ◆ 操作するユーザーやグループに対してアクセスの可否を設定する
- ◆ デフォルトではmqmユーザー、mqmグループがMQの管理権限を持つ
- ◆ LDAPユーザーやOSに存在しないユーザーに対しても権限付与が可能
- OAM (Object Authority Manager) がMQオブジェクト毎の制御を行う
	- ◆ アクセス制御可能なオブジェクト
		- ⚫ キュー・マネージャー
		- $\bullet$   $\pm$  7  $-$
		- プロセス
		- ⚫ ネームリスト
	- ◆ 権限のチェックはMQCONN、MQOPEN時
	- ◆権限情報はパーシステント・メッセージとしてシステム・キュー (SYSTEM.AUTH.DATA.QUEUE) で保管
	- ◆ 以下のコマンドでアクセス制御を設定
		- dspmqaut : 権限の表示
		- dmpmqaut : 権限のダンプ
		- setmqaut : 権限の設定とリセット

<参考>許可サービス

- OAM管理コマンド文法例
	- ◆ dspmqaut
		- dspmqaut -m キュー・マネージャー名 -n オブジェクト名 -t オブジェクト・タイプ -p ユーザ名
	- ◆ dmpmqaut
		- dmpmqaut -m キュー・マネージャー名 -n オブジェクト名
	- ◆ setmqaut
		- setmqaut -m キュー・マネージャー名 -n オブジェクト名 -t オブジェクト・タイプ -p ユーザー名 + (削除の場合は

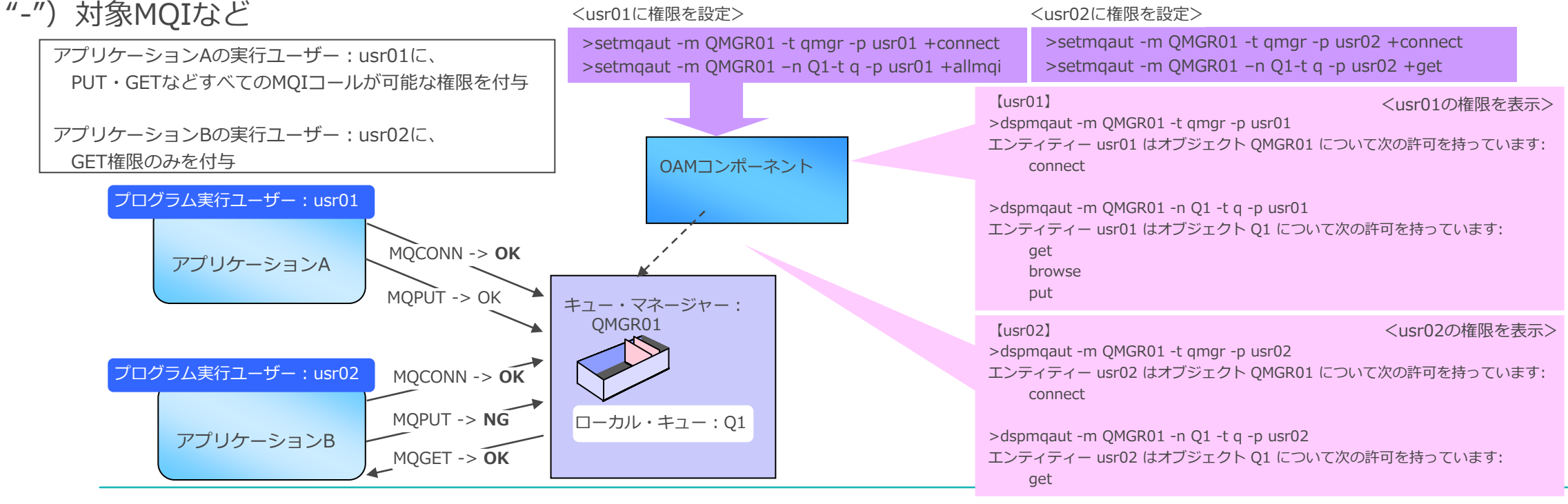

### 代替ユーザーID

## ■プログラム実行ユーザー以外のユーザーにてMQOPEN / MQPUT1することが可能

- ◆ キューのOPEN時にセキュリティー・チェックを行う場合下記の方法がある
	- 1. プログラム実行ユーザーIDでのチェック(デフォルト)
	- 2. 代替ユーザーIDでのチェック
	- 実行ユーザー以外のユーザーIDでセキュリティ・チェック
- ◆ 代替ユーザーIDを使用する場合
	- 代替ユーザーIDの設定
		- MQODの"AlternateUserId"フィールド
	- 代替ユーザーでのMQOPEN
		- MQOPENオプション (MQOO\_ALTERNATE\_USER\_AUTHORITY) を指定
		- MQPUT1時のMQPMOのオプション(MQPMO\_ALTERNATE\_USER\_AUTHORITY)を指定

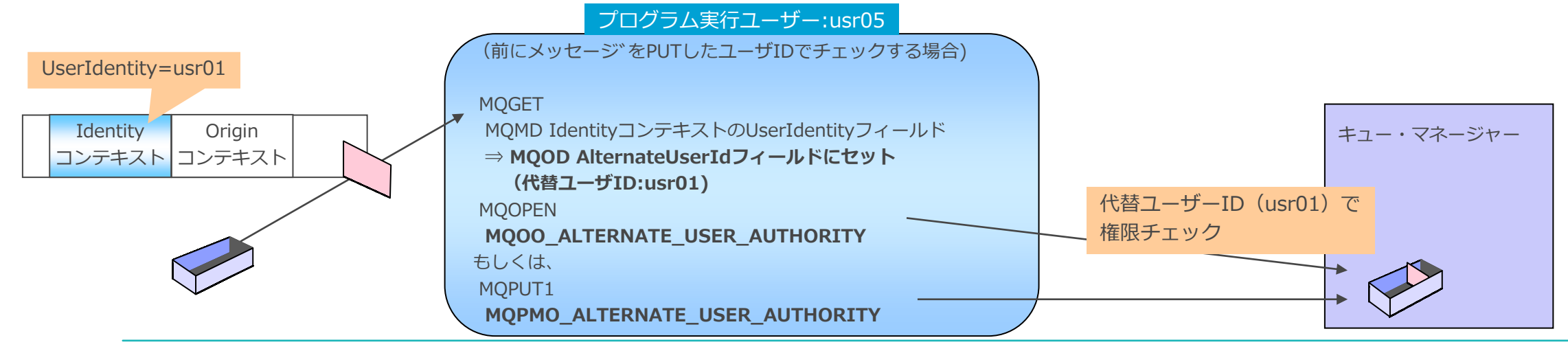

#### SSL/TLSチャネル

- SSL/TLSを使用して暗号化されたチャネル接続によりセキュアなメッセージの送受信が可能
	- ◆ 送受信中のメッセージ・データの改ざんや、なりすましを防ぐことができる
	- ◆ 全てのチャネル・タイプで使用可能
		- ⚫ メッセージ・チャネル、MQIチャネル、クラスター・チャネル
	- ◆ CipherSpecの選択が可能
	- ◆証明書の識別名 (DN) によるフィルタリングが可能
		- ⚫ 証明書のDNをもとに接続の許可 / 拒否を制御することができる
	- ◆証明書失効リスト (CRL) への照会
		- LDAPサーバーやOCSPサーバーへのアクセス設定

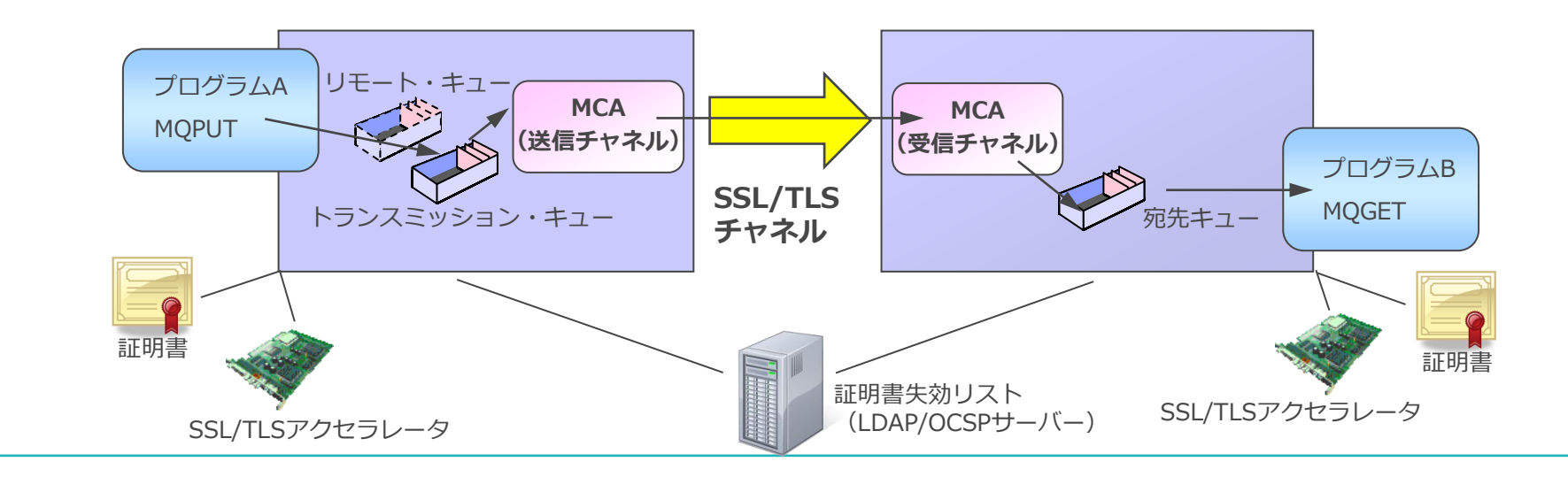

#### ■ MQでのSSL/TLSの構成

- ◆ SSL/TLSの構成を行う場合、SSL/TLSのサーバー側とクライアント側の両Entityにそれぞれで証明書、暗号 鍵を保管しておく必要がある
	- ⚫ EntityとはSSL/TLSのサーバーやクライアントとなるキュー・マネージャーおよびMQクライアント・アプリケーション
- ◆ Entityがキュー・マネージャーの場合
	- キュー·マネージャー属性SSLKEYRに証明書を保存しているキー・リポジトリの名前を設定
	- チャネル属性SSLCIPHに使用するCipherSpecの名前を指定
		- 指定するCipherSpecは通信相手と合わせる必要がある
		- V9.3以降は、条件に合うCipherSpecをネゴシエーションにより決定させる"ANY"の指定が可能
	- CRLを参照する場合は、NAMELIST(参照するAUTHINFO名)、AUTHINFO(LDAP/OCSPサーバーの情報)を定義し、 キュー・マネージャー属性SSLCRLNLに作成したNAMELISTを指定

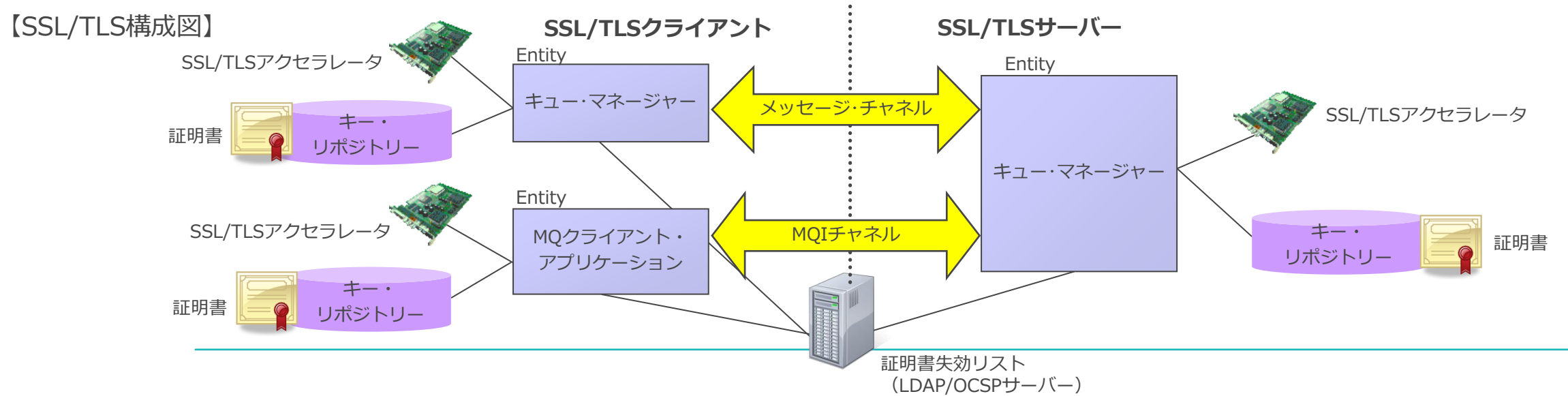

#### ■ MQでのSSL/TLSの構成 (続き)

- ◆ EntityがMQクライアントの場合、接続方法は2種類
	- 1. チャネル定義テーブルを使用
		- クライアント接続チャネルを定義し、チャネル接続テーブルを作成
			- チャネル属性SSLCIPHに使用するCipherSpecの名前を指定(必須)
			- チャネル属性SSLPEERに接続を許可する証明書の識別名を指定(オプション)
		- 環境変数の設定
			- MQSSLKEYRにSSL/TLSキー・リポジトリーのロケーションを指定(必須)
			- MQSSLCRYP (AIX,Linux,Windowsのみ)に使用する暗号ハードウェア構成を指定(オプション)
		- クライアント接続チャネルを作成したキュー・マネージャーと同一のLDAP/OCSPサーバーを参照するようチャネル定義ファイルに設 定されているためLDAP/OCSPサーバーに関する設定はなし

### ■ MQでのSSL/TLSの構成

- ◆ EntityがMQクライアントの場合、接続方法は2種類(続き)
	- 2. MQCONNXを使用
		- チャネル定義(MQCD)構造体の拡張
			- SSLCipherSpecフィールドに使用するCipherSpecの名前を指定
			- SSLPeerNamePtrフィールドに接続を許可する証明書の識別名を指定
		- 接続オプション(MQCNO)構造体の拡張
			- SSLConfigPtrフィールドにSSL/TLS構成オプション(MQSCO)構造体のアドレスを設定
			- SSLConfigOffsetフィールドにSSL/TLS構成オプション(MQSCO)構造体のオフセットを設定
		- SSL/TLS構成オプション(MQSCO)構造体の提供
			- KeyRepositoryフィールドにSSL/TLSキー・リポジトリーのロケーションを指定
			- SSLCryptoHardware (AIX,Linux,Windowsのみ) フィールドにSSL/TLSアクセラレータを設定
			- AuthInfoRecOffsetフィールド、AuthInfoRecPtrに最初のMQAIRの情報を設定
		- 認証情報レコード(MQAIR)構造体の提供
			- LDAPサーバーの場合
				- AuthInfoConnNameフィールドやLDAPUserNamePtrなどにLDAP情報(LDAPサーバー接続名、接続ユーザー名、パスワードな ど)を設定
			- OCSPサーバーの場合
				- OCSPResponderURLフィールドにOCSPサーバーに接続可能なURLを指定

#### ■ チャネル認証レコードを使用して、チャネル・レベルで接続システムへのアクセスを制御

- ◆ 接続要求に対するブロックの実施
	- 接続元の接続情報に応じて、接続をブロックすることが可能
- ◆ 接続条件に応じた特定ユーザーへのマッピングの実施
	- 接続元の接続情報に応じて、特定の権限ユーザーへのマッピングが可能
	- マッピングに利用する権限ユーザーは、以下を指定可能
		- チャネル認証レコードのMCAUSER属性に指定したユーザー
		- 使用チャネルの接続認証に利用されるユーザー
		- NOACCESS (設定すると、接続のブロックと同義)
	- アクセス制御に使用可能な接続情報
		- IPアドレス または ホスト名
		- ユーザーID(クライアント接続のみ)
		- キュー・マネージャー名(サーバー間接続のみ)
		- SSLまたはTLSのDN
- ◆ SET CHLAUTHコマンドで認証レコードを作成
	- ブロック、マッピングなどのタイプ別に認証レコードを作成
- ◆ 1つのチャネル定義に、複数の認証レコードを定義可能

チャネル認証レコードの選択アルゴリズム

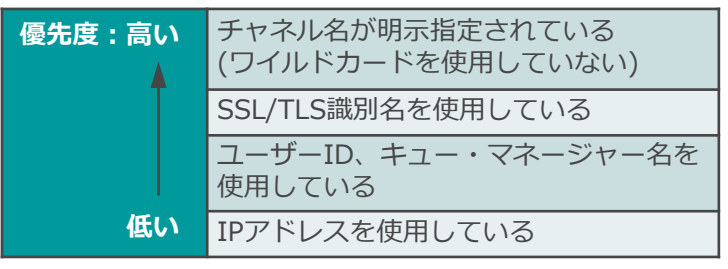

- チャネル名、キュー・マネージャー名、SSL/TLS識別名、ホスト名、IPアドレスなどに、複数のチャネル認証レコード が合致する場合は、最も具体的に一致するものが使用される
	- ワイルドカードが含まれている場合は、使用位置などを元に判断

## ■ MQアプリケーションからの接続(ローカル/クライアント)をユーザーID/パスワードで認証する機能

- ◆ MQ接続(クライアント/ローカル)時にアプリケーションがユーザーID/パスワードを提供
	- ⚫ アプリケーションはMQCSP構造体を使用してユーザーID/パスワードをキュー・マネージャーに渡す
		- MQCSPのパスワードフィールドは暗号化で保護可能
- ◆ キュー・マネージャー側で、ユーザーID/パスワードに従って動作するように構成可能
- ◆ 認証方法はキュー・マネージャーに指定
	- キュー・マネージャーのCONNAUTH属性にAUTHINFOオブジェクト名を指定
- ◆ MQ外部のユーザー・リポジトリを使用してユーザーID/パスワードの組み合わせをチェック
	- 各キュー・マネージャーで使用するために選択できる認証情報オブジェクトは 1 つのタイプのみ
		- IDPWOS:ローカル・オペレーティング・システムを使用
		- IDPWLDAP:LDAP サーバーを使用(z/OS版は指定不可)
- ◆ 接続認証で使用するユーザーIDとアプリケーション・ユーザーIDを分離することが可能
	- OAMの権限チェックはアプリケーション・ユーザーIDに対して行われる
		- ADOPTCTX(YES)で接続認証で使用するユーザーIDを権限チェック対象ユーザーとすることが可能

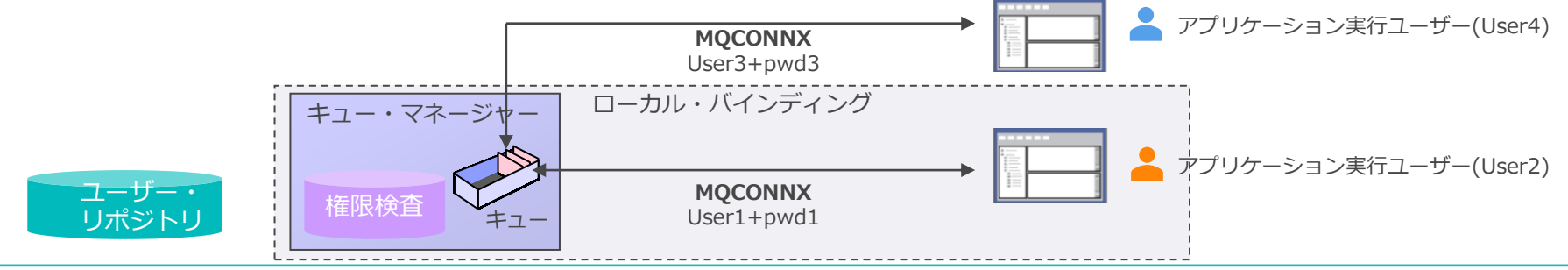

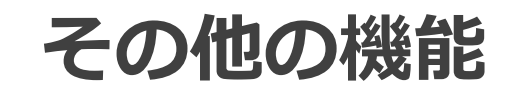

- Pub/Subとは
	- ◆ 情報の提供者(パブリッシャー)と受信者(サブスクライバー)が、トピックを介して行うメッセージング 形態の1つ
		- ⚫ 提供者と受信者間は、提供者⇒受信者の一方向通信
	- ◆ 疎結合なメッセージ連携
	- ◆ 共通の"話題"を購読要求した受信者に対して、送信側は受信者の数やロケーションを認識せずにメッセージ 配信が可能
		- MQの配布リストの場合は、受信者の宛先などを知っている必要がある
	- ◆ パブリッシャ ―が発信(送信)したパブリケーションを、ブローカーが受信・配信し、それをサブスクライ バーが受信

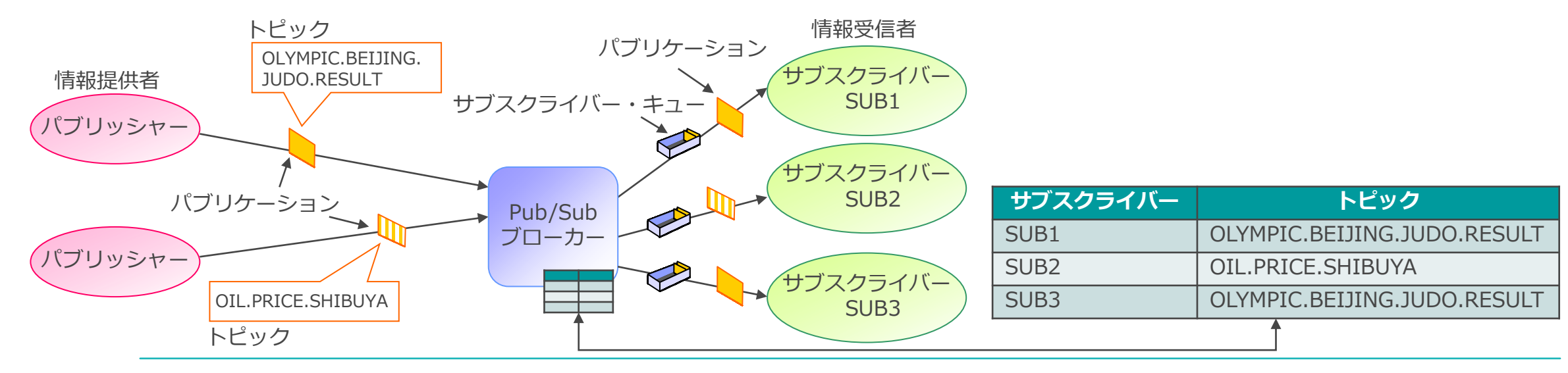

## Pub/Sub:構成要素

- トピック
	- ◆ 情報提供者 (パブリッシャー)と情報受信者(サブスクライバー)を連携する、共通の"話題"
- パブリケーション
	- ◆ パブリッシャーとサブスクライバーがやり取りするメッセージ
- パブリッシャー
	- ◆ パブリッシャーは、トピックを宛先として情報を配信
- サブスクライバー
	- ◆ パブリケーションを受信するために、購読要求(サブスクリプション)を登録する
- サブスクライバー・キュー
	- ◆ サブスクライバーがパブリケーションを受信するためのキュー
- サブスクリプション
	- ◆ サブスクライバーがパブリケーションを受信するために登録する情報。トピックやサブスクライバー・ キューなどの情報を含む

## ■ ブローカー

- ◆ パブリケーションの受信/配信と、パブリッシャー、サブスクライバーの管理を行う
	- パブリッシャーからパブリケーションを受け取り、サブスクライバーに配信
	- サブスクライバーからのサブスクリプションを登録
	- ※ ここではブローカーとは、MQでPub/Subの機能を提供するエンジンとします。 App Connect Enterpriseでの機能を提供するということではありません。

## Pub/Sub:トピック

## ■ トピック ◆ パブリッシャーとサブスクライバーを紐付ける共通の話題 ◆ 階層構造 (トピック・ツリー) で表記することができる ◆ パブリッシャーがパブリケーションを発信する宛先

- ◆ サブスクライバーがパブリケーションを受信するために指定するもの
	- ワイルドカードを用いた曖昧指定も可能

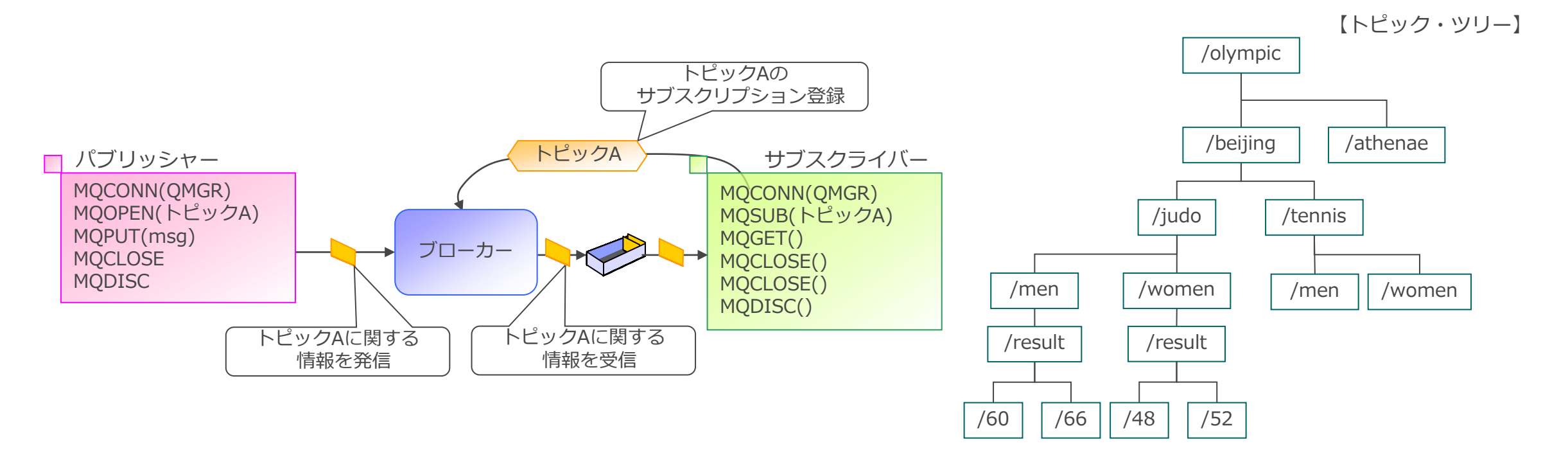

## Pub/Sub:トピック

## ■ パブリッシャー/サブスクライバーによるトピック指定方法は3通り

- ◆ トピック・ストリングで直接設定
	- スラッシュを階層の区切り文字としてノードを表現する文字列
- ◆ トピック・オブジェクト名で指定
	- ⚫ トピック・ストリングをキュー・マネージャー・オブジェクトとして定義したもの
	- トピック・オブジェクトに定義されたトピック・ストリングが設定される
- ◆ 上記2つの組み合わせ
	- トピック・オブジェクトに定義されているトピック・ストリング + 指定したトピック・ストリングに解決

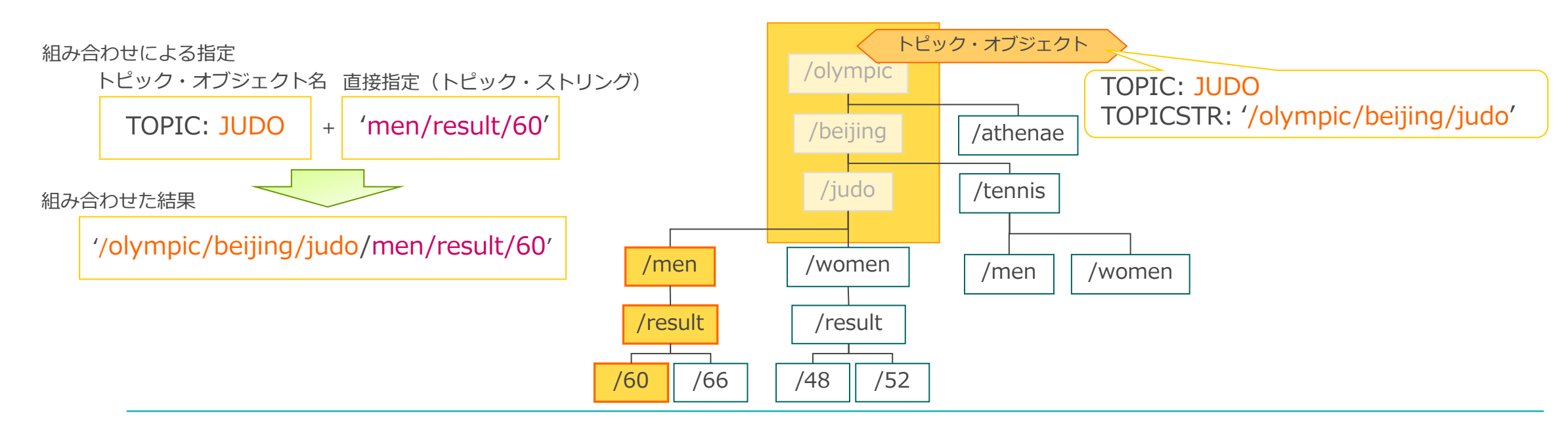

- 2つのパブリケーション・タイプ
	- ◆ アプリケーション要件に応じたパブリケーションをMQPMOで選択可能
- ノーマル・パブリケーション(イベント型)
	- ◆ パブリッシュした時にサブスクライブしている相手に送信する
	- ◆継続的に配信されるが、個々には論理的に独立したメッセージ群
		- 株価の売買情報、ブログの更新情報など
	- ◆ パブリケーションは、ブローカーによって保管されない
		- パブリッシュ時点で登録されているサブスクライバーにのみ配信される
	- ◆ MQでのデフォルト・パブリケーション
- リテイン・パブリケーション(ステート型)
	- ◆ サブスクライブ登録やサブスクライバーの稼動に関わらず、トピックの最新情報を送信する
	- ◆ 事象の状態を変化を示すもので、時々刻々更新/置換される情報
		- 株価、室内の温度/湿度など
	- ◆ パブリケーションは、ブローカーによって保管される
		- パブリッシュ後に登録したサブスクライバーにも最新のパブリケーションが配信される
	- ◆ MQではステート型のパブリケーションをリテイン・パブリケーション(リテイン・メッセージ) という

■ パブリッシャーはトピックに対してパブリケーションを送信するアプリケーション

- ◆ トピックに対してMQOPENを実行
- ◆ MQMDやトピック・オブジェクトにパブリケーションの属性を指定
- ◆ MQPMOで配信オプションを設定
- ◆ MQPUTでパブリッシュ

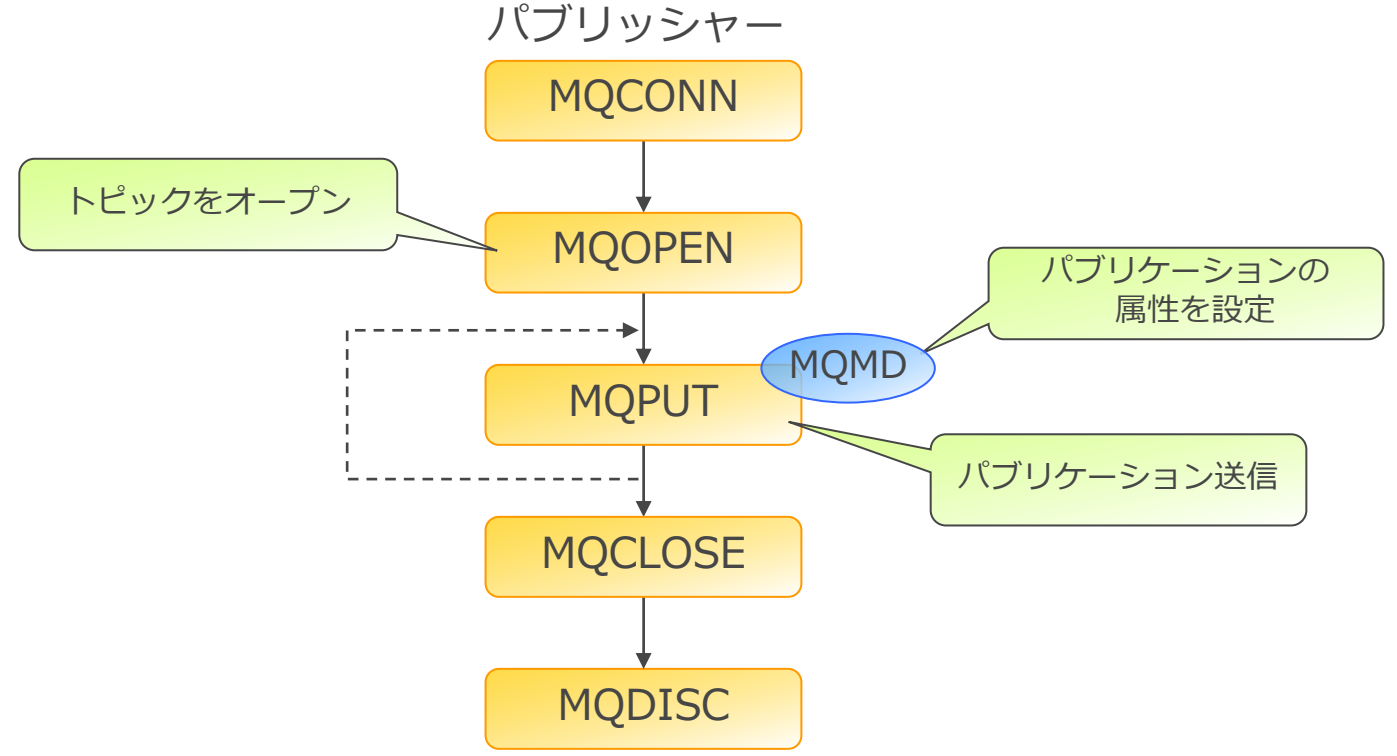

- 2つのサブスクリプション・タイプ
	- ◆ アプリケーション要件に応じたサブスクリプションをMQSUB時に選択可
- ■継続サブスクリプション
	- ◆ アプリケーションの起動をまたがって、サブスクリプションを保存しておくことができる
		- アプリケーションが停止中でもパブリケーションをサブスクリプション・キューに保管しておくことが可能
		- 再開するために、ユニークなサブスクリプション名をもつ必要がある
		- 継続サブスクリプションを破棄する場合は、MQCLOSE時にMQCO\_REMOVE\_SUBを指定
- 非継続サブスクリプション
	- ◆ アプリケーションが終了すると、サブクスリプションは破棄される
		- ⚫ デフォルトのサブスクリプション・タイプ

【継続サブスクリプションの例】

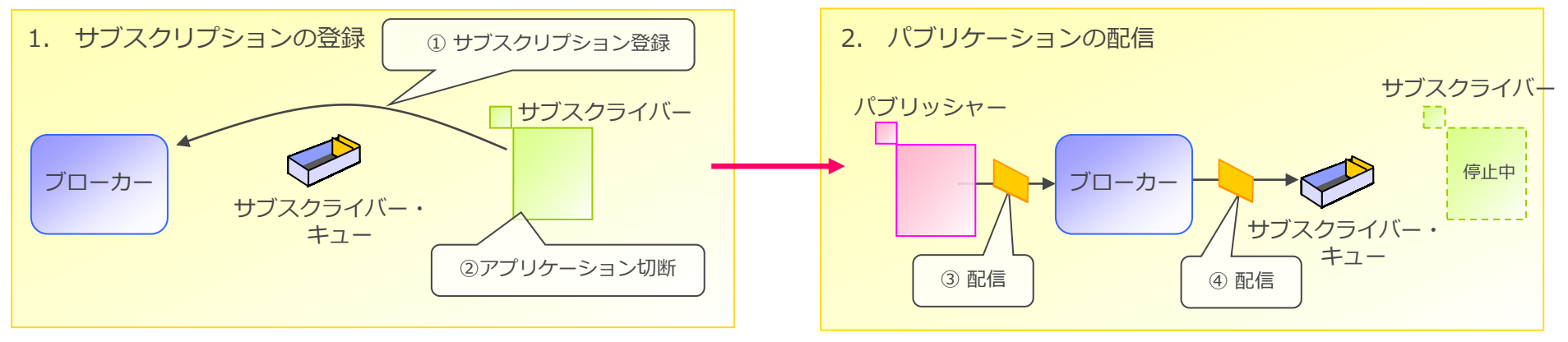

- サブスクライバーはトピックに対して送信されたパブリケーションを受信するアプリケーション
	- ◆ MQSUBを実行し、トピックなどのサブスクリプションを登録
		- MQSD (MQ Subscription Descriptor) によってサブスクリプションの属性を設定する
	- ◆ MQGETでパブリケーションの受信
- サブスクリプションを登録すると・・・
	- ◆ ブローカーによってサブスクリプション情報が保管される
	- ◆ 実態は、SUBオブジェクト
		- ブローカーが内部的に生成
		- ⚫ ユーザーが明示的にSUBオブジェクトを定義し、 サブスクリプション登録することも可能
- サブスクリプション属性の照会
	- ◆ MQSCコマンドでSUBオブジェクトの確認が可能

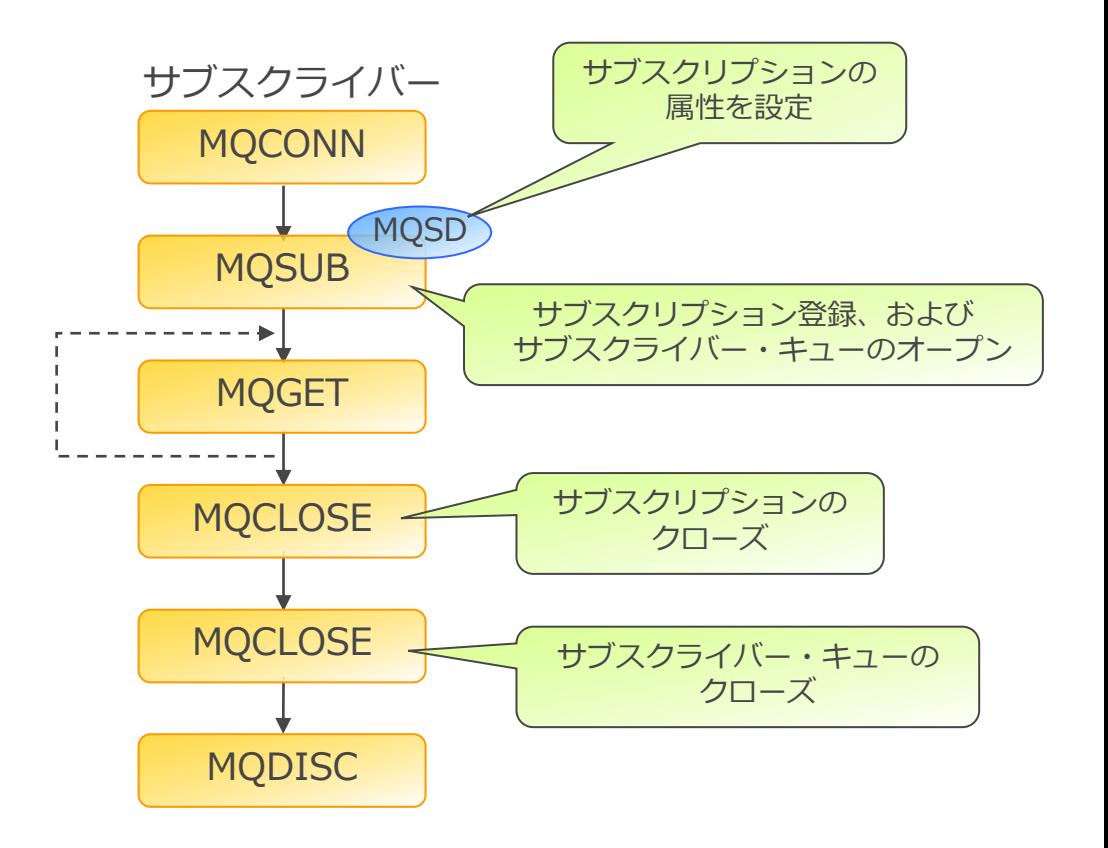

- MQコンポーネントやMQI呼び出しの前後にEXITを組み込み、動作をカスタマイズすることが可能  $\blacklozenge$  ユーザーEXIT
	- MQの機能を拡張することが可能

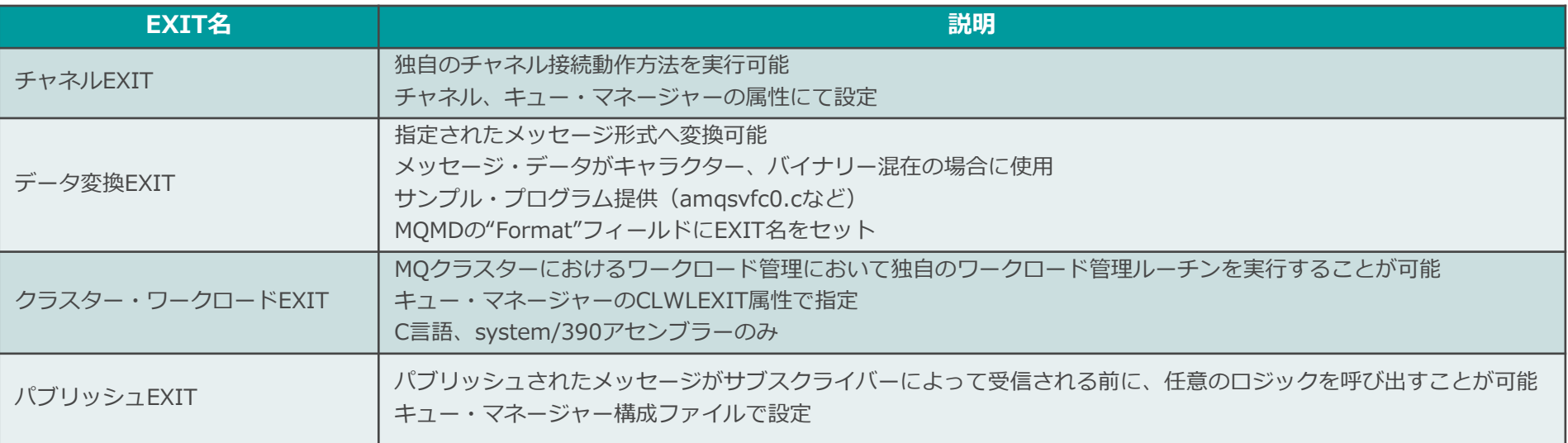

#### ◆ API EXIT

- MQI呼び出しの直前または直後にEXITプログラムを挿入し独自の動作を組み込ませることが可能
	- mqs.ini、もしくはqm.iniに新規スタンザを追加し指定

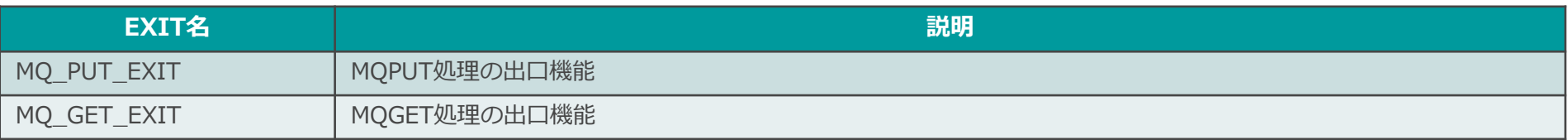

### ◆ API EXIT (続き)

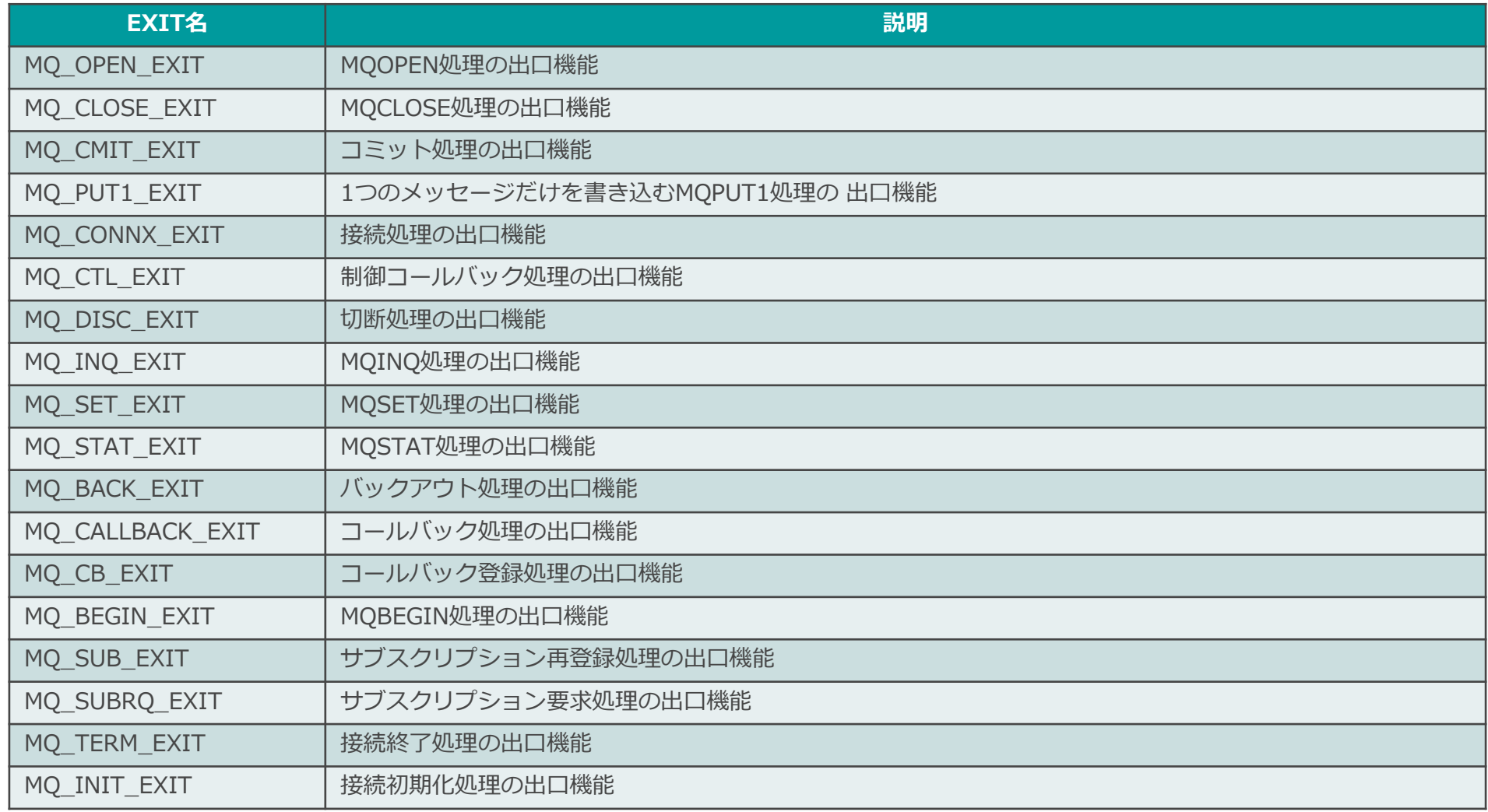

- Messaging REST APIはmqwebサーバー上で稼動するアプリケーション
	- ◆ mqwebサーバーの実体はWebSphere Liberty Profile(WLP)
		- mqwebサーバーはRESTクライアントからのリクエストを受信し、対応する処理をキュー・マネージャーに対して行う

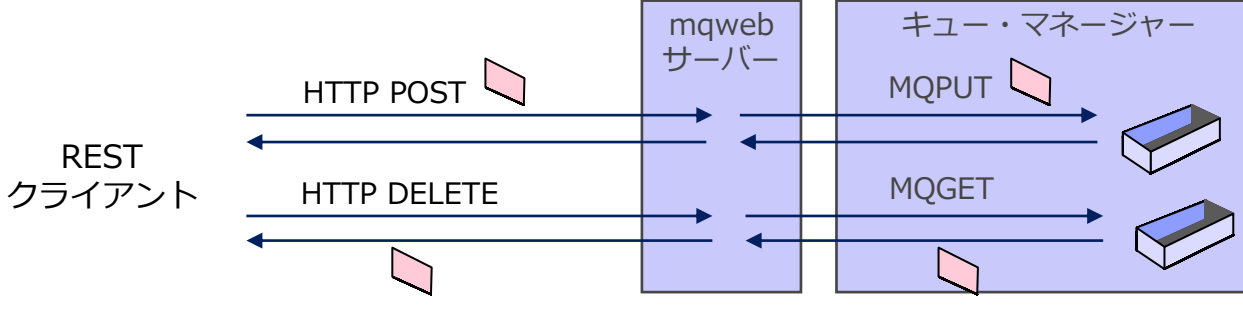

■ HTTPプロトコルをMQIへマッピングすることが可能

◆ RESTクライアントからMQシステムへの接続が可能

【HTTPプロトコル、リソースURL、MQIの対応表】

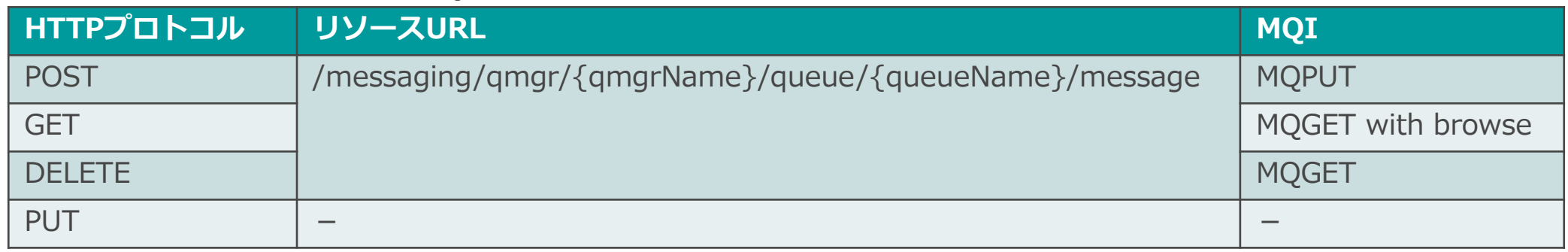

\* その他の実行可能な処理については以下のリンクを参照 [REST API resources]:<https://www.ibm.com/docs/en/ibm-mq/9.3?topic=mrar-rest-api-resources>

- ■ファイアウォールを隔てたMQ通信を単純かつ管理しやすくするための機能
	- ◆ V9.2から登場したMQのオプション・コンポーネント
		- ⚫ AIX、Linux、Windows上でインストール可能
			- プラットフォームを問わず、MQ MQIPT間の通信は可能 例)Linux MQ - Linux MQIPT - z/OS MQ
		- ⚫ mqiptコマンドでMQIPTを開始、mqiptAdminコマンドに-stopキーワードを指定してMQIPTを停止
			- MQIPTはプロセスとして起動
		- mqipt.confファイルに経路を定義し、MQIPTを構成
	- ◆ ハイブリッド/マルチクラウドのMQ ネットワークの相互接続が可能 ◆ MQトラフィックをHTTPSに変換しインターネット上のセキュアな相互通信が可能 ◆ ファイアウォールのフィルタリング・ルールの定義と管理が容易

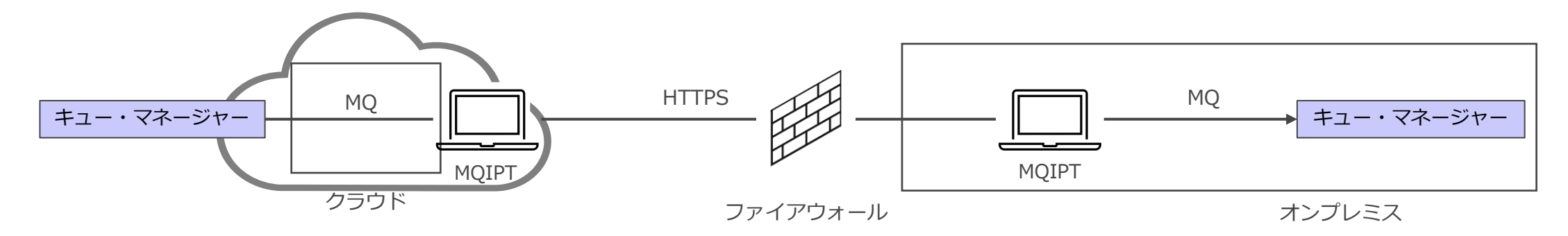

- 通信パスで使用可能なプロトコル
	- ◆ MQ MQIPT間で使用できるプロトコル
		- MQ(FAP) もしくは MQ on SSL/TLS
	- ◆ MQIPT間で使用できるプロトコル
		- MQ(FAP) もしくは MQ on SSL/TLS
		- HTTP もしくは HTTPS
	- ◆ 詳細な組み合わせは以下のリンクを参照
		- ⚫ <https://www.ibm.com/docs/en/ibm-mq/9.3?topic=thru-compatible-configurations>

#### ■ MQIPTの基本的な3つの構成パターン

- ◆単一のMQIPTを使用した構成
	- 1つのMQIPTを2つのキューマネージャー間、またはクライアントとキューマネージャー間の通信パスに配置
	- MQIPTでMQ接続を集約できる
		- 呼び出し側プロトコル:MQ(SSL/TLS)
			- 元のプロトコルのまま、もしくは、MQ(SSL/TLS)に変換後に宛先キューマネージャーに転送

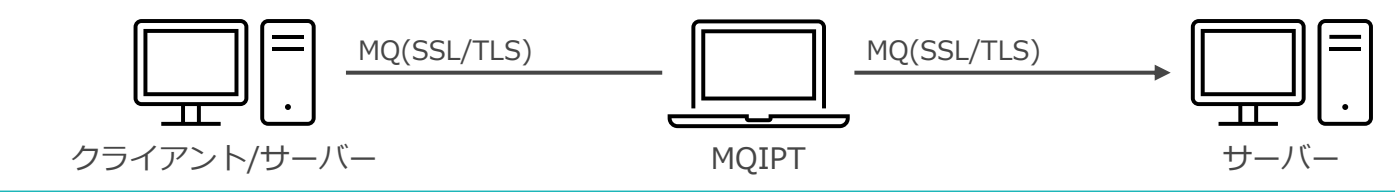

- MQIPTの基本的な3つの構成パターン (続き)
	- ◆ SSL/TLS接続構成
		- ⚫ 通信パスに2つのMQIPTを配置し、MQIPT間で暗号化されたメッセージを転送
			- 呼び出し側プロトコル:MQ
				- <sup>1</sup>つ目のMQIPTがメッセージを暗号化して転送
				- <sup>2</sup>つ目のMQIPTがメッセージをMQ(SSL/TLS)で宛先キューマネージャーに転送
			- 呼び出し側プロトコル: MQ on SSL/TLS
				- <sup>1</sup>つ目のMQIPTはメッセージを中継
				- <sup>2</sup>つ目のMQIPTがメッセージをMQ(SSL/TLS)で宛先キューマネージャーに転送

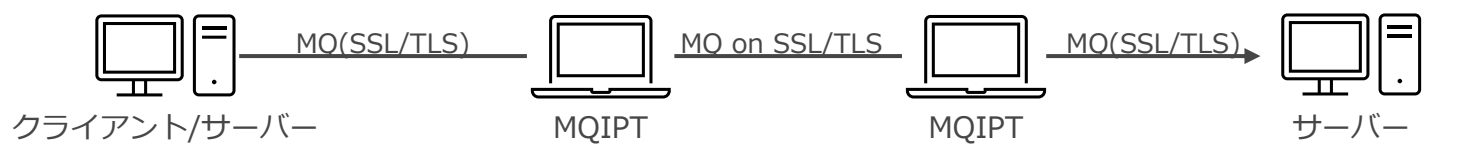

#### ◆ HTTPトンネリング接続構成

- ⚫ 通信パスに配置された2つのMQIPT間でHTTP(S)を使用してメッセージを転送
	- 呼び出し側プロトコル:MQ(SSL/TLS)
		- <sup>1</sup>つ目のMQIPTがメッセージをHTTP(S)データに変換し転送
		- <sup>2</sup>つ目のMQIPTがHTTP(S)データからメッセージを抽出して、MQ(SSL/TLS)で宛先キューマネージャーに転送

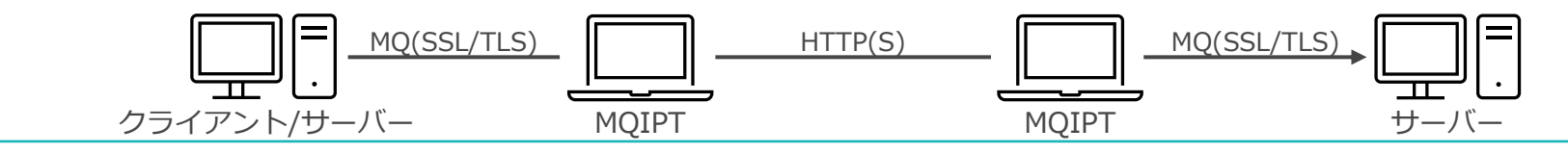

## ■ Trusted Applicationは、FASTPATH BINDINGモードで接続するアプリケーション

## ■ エージェント・プロセスを起動せずにキュー・マネージャーと接続することが可能

- ◆ エージェント・プロセスはアプリケーションの一部(スレッド)として稼動する
- ◆ MOアプリケーションがキューマネージャーと同一OS上で直接接続する接続形態(ローカル接続)
- ◆ 最も高速な接続を提供
	- ただし、アプリケーションのエラーがキュー・マネージャーに影響を与える事もあるので十分注意して使用する
	- 制限事項の詳細は以下のリンクを参照
		- <https://www.ibm.com/docs/en/ibm-mq/9.3?topic=call-restrictions-trusted-applications>
- ◆ 使用方法
	- アプリケーションにて"MQCONNX"のオプションでエージェントを起動しない"MQCNO FASTPATH\_BINDING"オプ ションを指定(デフォルトはMQCNO\_STANDARD\_BINDING)
	- その他の接続オプション
		- MQCNO\_STANDARD\_BINDING:アプリケーションとMQエージェントがそれぞれ別のプロセスで実行 qm.iniで定義されているキュー・マネージャーのDefaultBindType属性の値に応じて、 SHAREDまたはISOLATEDのいずれかを使用
		- MQCNO SHARED BINDING:アプリケーションとMQエージェントが別プロセスで実行し、一部のリソースをシェアする
		- MQCNO\_ISOLATED\_BINDING:アプリケーションとMQエージェントが別プロセスで実行し、リソースもシェアしない
		- MOCNO CLIENT BINDING: クライアント接続のみ試行
		- MQCNO LOCAL BINDING: サーバー接続(STANDARD, SHARED, ISOLATEDのいずれか)のみ試行

## ストリーミング・キュー

#### ■ キューに書き込まれたメッセージを、指定した別のキューにコピーする機能

- ◆ 既存のアプリケーション設定を変更せずに、メッセージのコピーが可能
- ◆ ローカル・キューとモデル・キューで利用可能
- ◆ 2つのキュー属性を使用
	- STREAMQ属性:コピー先のキューを指定
		- 指定可能なキュータイプはローカル・キュー、別名キュー、リモート・キュー
	- STRMQOS属性: サービス品質(Best effort, Must duplicate)を設定
		- Best effort:オリジナル・メッセージの送達を優先し、ストリーム・メッセージは可能な限り送達する
		- Must duplicate:オリジナル・メッセージとストリーム・メッセージを同期的に送達する

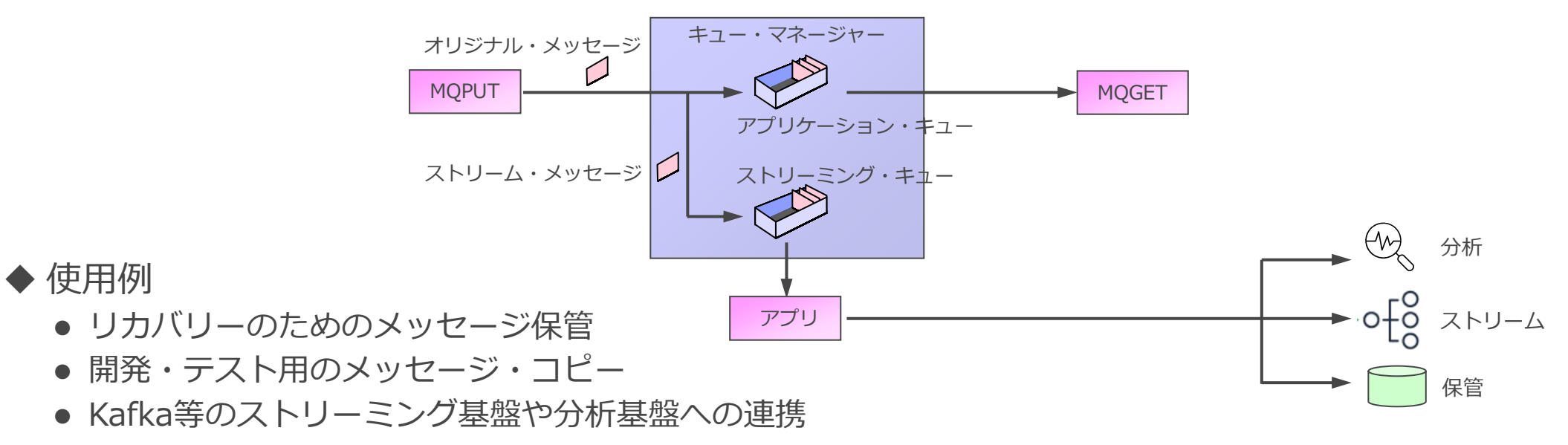